# Overview

## **General Transit Feed Specification Reference**

This document explains the types of files that comprise a GTFS transit feed and defines the fields used in all of those files.

## **Table of Contents**

- 1. Term Definitions (#term-definitions)
- 2. Feed Files (#feed-files)
- 3. File Requirements (#file-requirements)
- 4. Field Definitions (#field-definitions)
	- agency.txt (#agencytxt)
	- stops.txt (#stopstxt)
	- routes.txt (#routestxt)
	- trips.txt (#tripstxt)
	- stop\_times.txt (#stop\_timestxt)
	- calendar.txt (#calendartxt)
	- calendar\_dates.txt (#calendar\_datestxt)
	- fare\_attributes.txt (#fare\_attributestxt)
	- fare\_rules.txt (#fare\_rulestxt)
	- shapes.txt (#shapestxt)
	- frequencies.txt (#frequenciestxt)
	- transfers.txt (#transferstxt)
	- feed\_info.txt (#feed\_infotxt)

## **Term Definitions**

This section defines terms that are used throughout this document.

**Field required** - The field column must be included in your feed, and a value must be

provided for each record. Some required fields permit an empty string as a value. To enter an empty string, just omit any text between the commas for that field. Note that 0 is interpreted as "a string of value 0", and is not an empty string. Please see the field definition for details.

- **Field optional** The field column may be omitted from your feed. If you choose to include an optional column, each record in your feed must have a value for that column. You may include an empty string as a value for records that do not have values for the column. Some optional fields permit an empty string as a value. To enter an empty string, just omit any text between the commas for that field. Note that 0 is interpreted as "a string of value 0", and is not an empty string.
- **Dataset unique** The field contains a value that maps to a single distinct entity within the column. For example, if a route is assigned the ID **1A**, then no other route may use that route ID. However, you may assign the ID **1A** to a location because locations are a different type of entity than routes.

### **Feed Files**

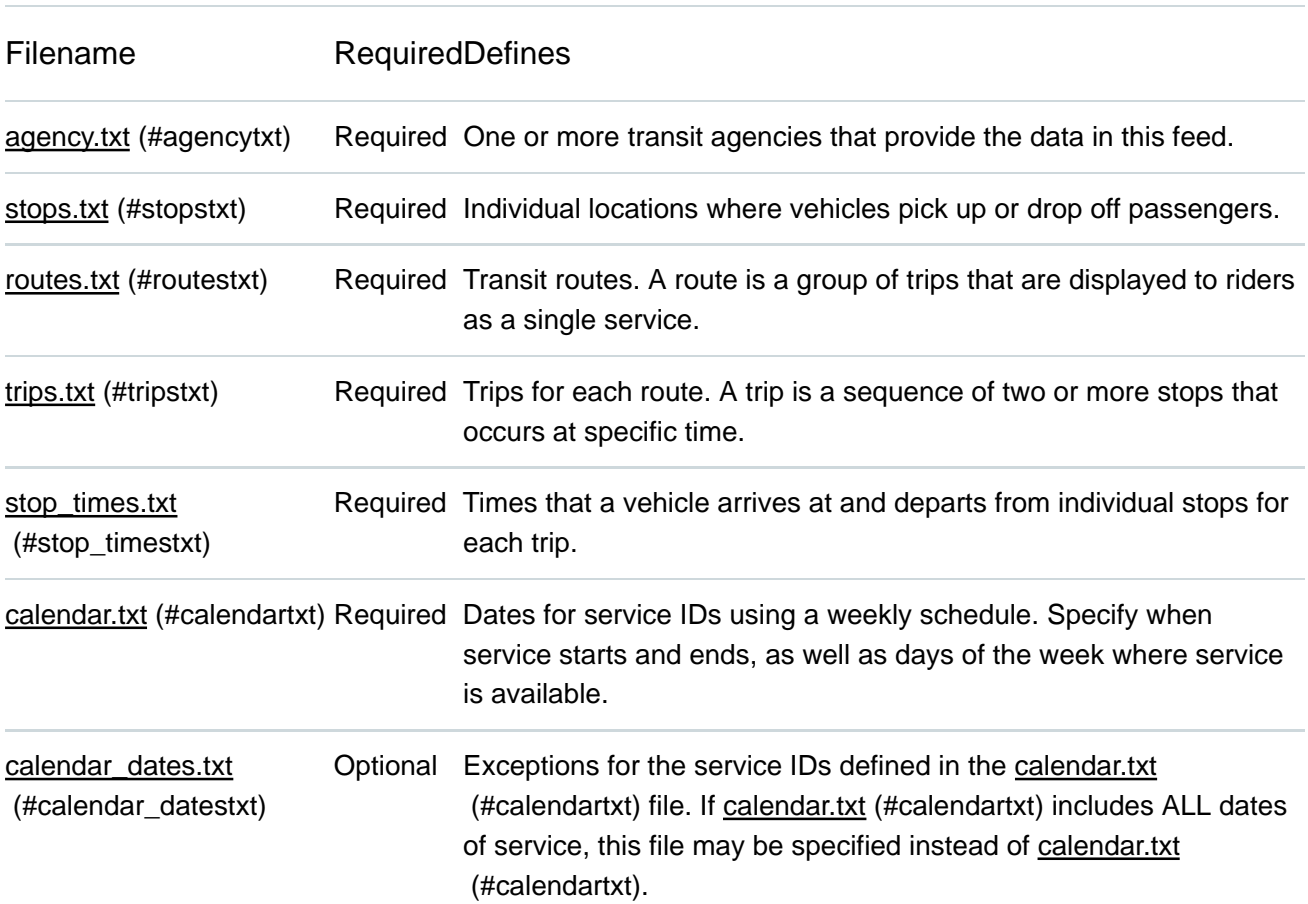

This specification defines the following files along with their associated content:

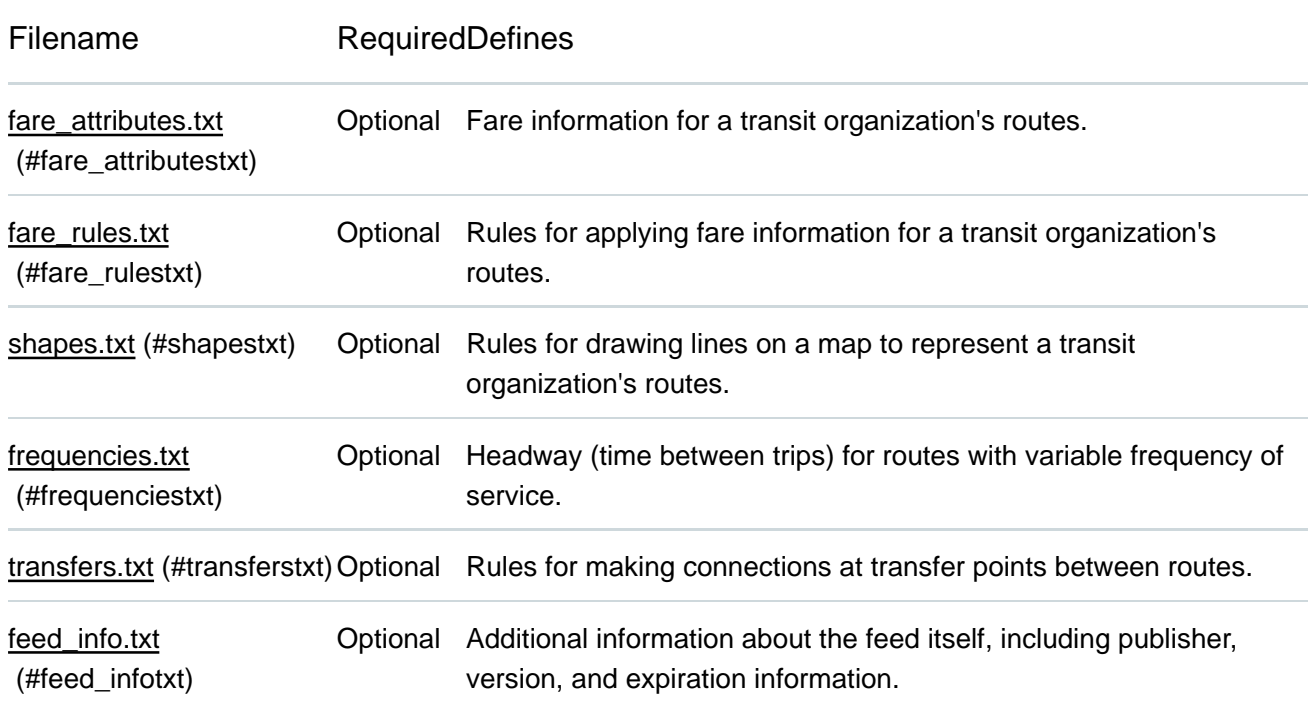

### **File Requirements**

The following requirements apply to the format and contents of your files:

- All files in a General Transit Feed Spec (GTFS) feed must be saved as commadelimited text.
- The first line of each file must contain field names. Each subsection of the Field Definitions (#Field-Definitions) section corresponds to one of the files in a transit feed and lists the field names you may use in that file.
- All field names are case-sensitive.
- Field values may not contain tabs, carriage returns or new lines.
- Field values that contain quotation marks or commas must be enclosed within quotation marks. In addition, each quotation mark in the field value must be preceded with a quotation mark. This is consistent with the manner in which Microsoft Excel outputs comma-delimited (CSV) files. For more information on the CSV file format, see http://tools.ietf.org/html/rfc4180. The following example demonstrates how a field value would appear in a comma-delimited file:
- **Original field value:** Contains "quotes", commas and text
- **Field value in CSV file:** "Contains ""quotes"", commas and text"
- Field values must not contain HTML tags, comments or escape sequences.
- Remove any extra spaces between fields or field names. Many parsers consider the

spaces to be part of the value, which may cause errors.

- Each line must end with a CRLF or LF linebreak character.
- Files should be encoded in UTF-8 to support all Unicode characters. Files that include the Unicode byte-order mark (BOM) character are acceptable. Please see the Unicode FAQ (http://unicode.org/faq/utf\_bom.html#BOM) for more information on the BOM character and UTF-8.
- Zip the files in your feed.

## **Field Definitions**

#### agency.txt

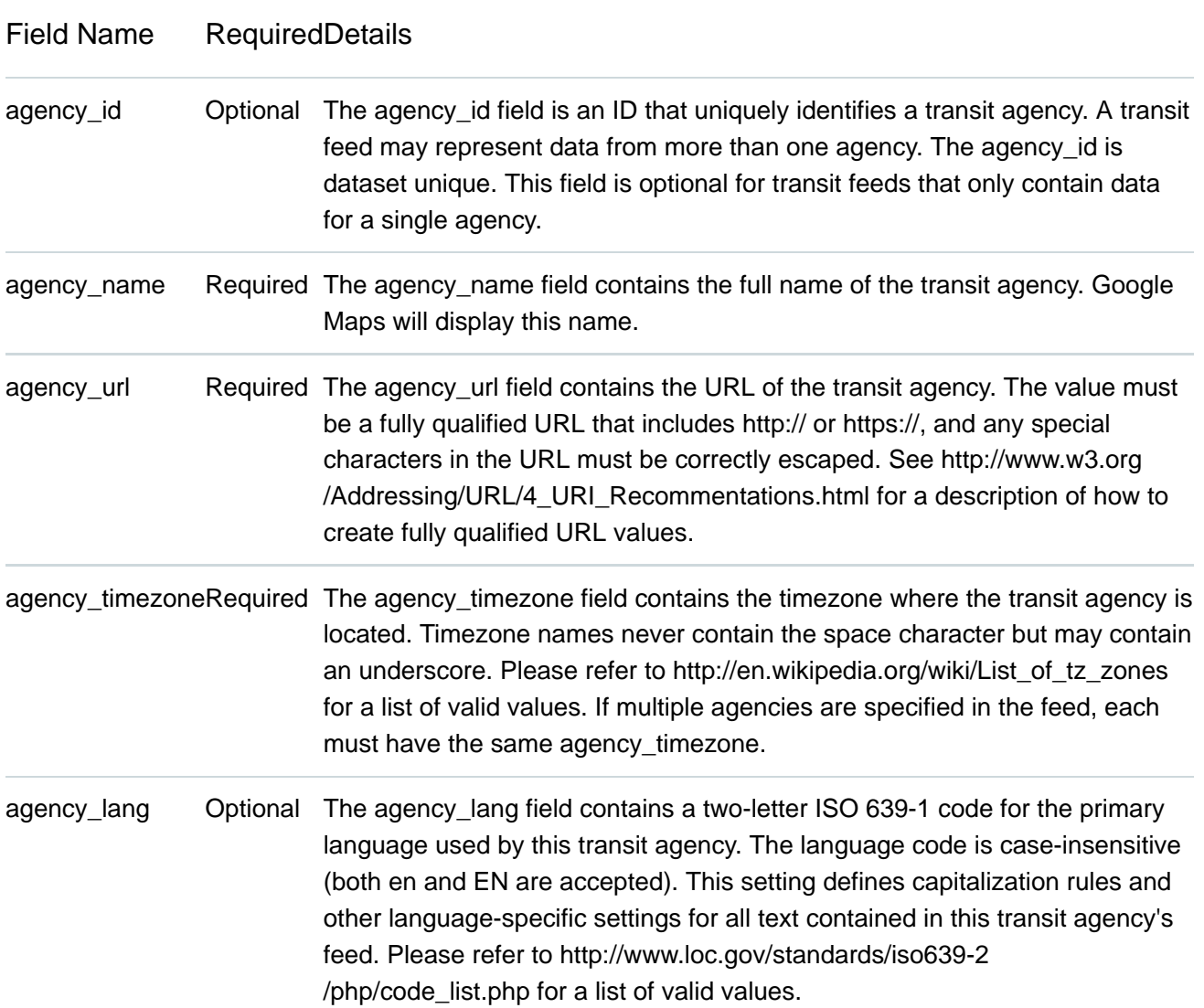

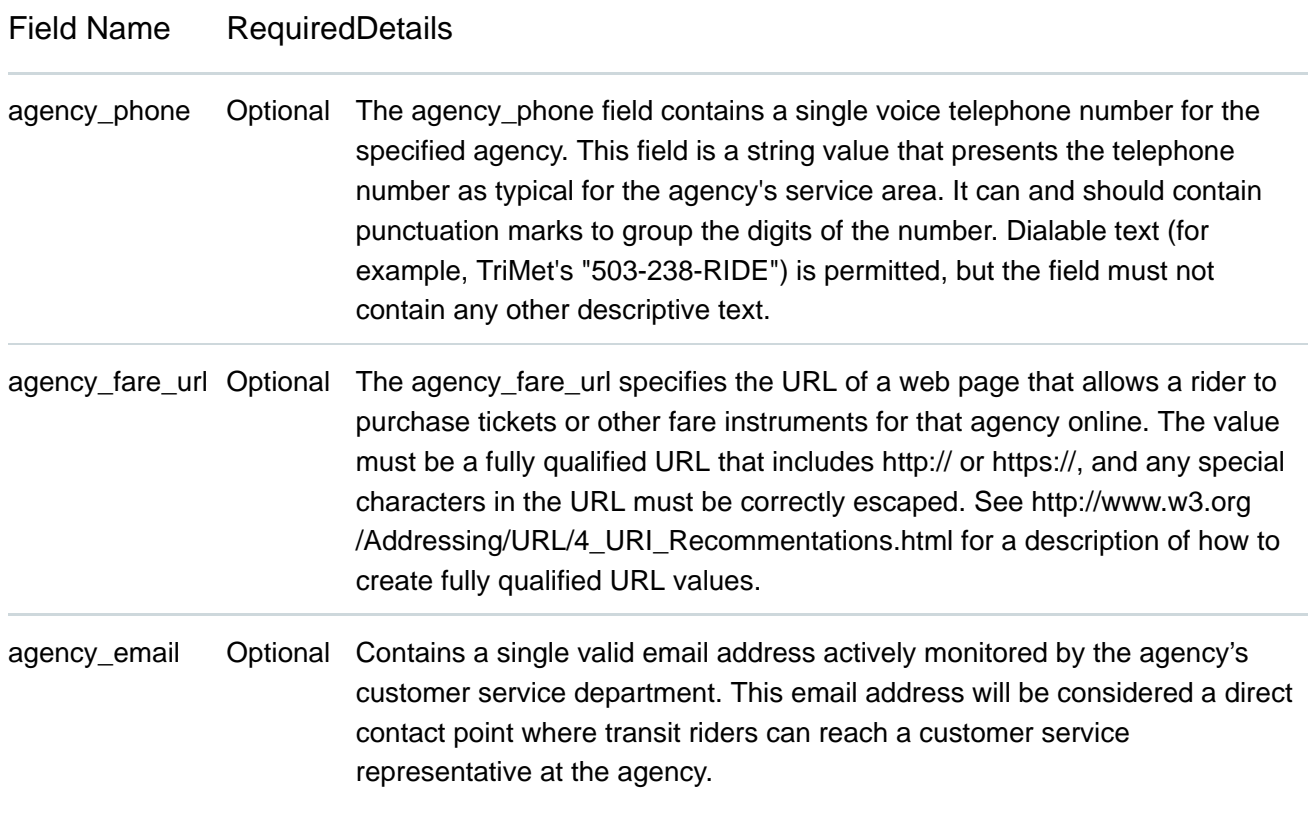

#### stops.txt

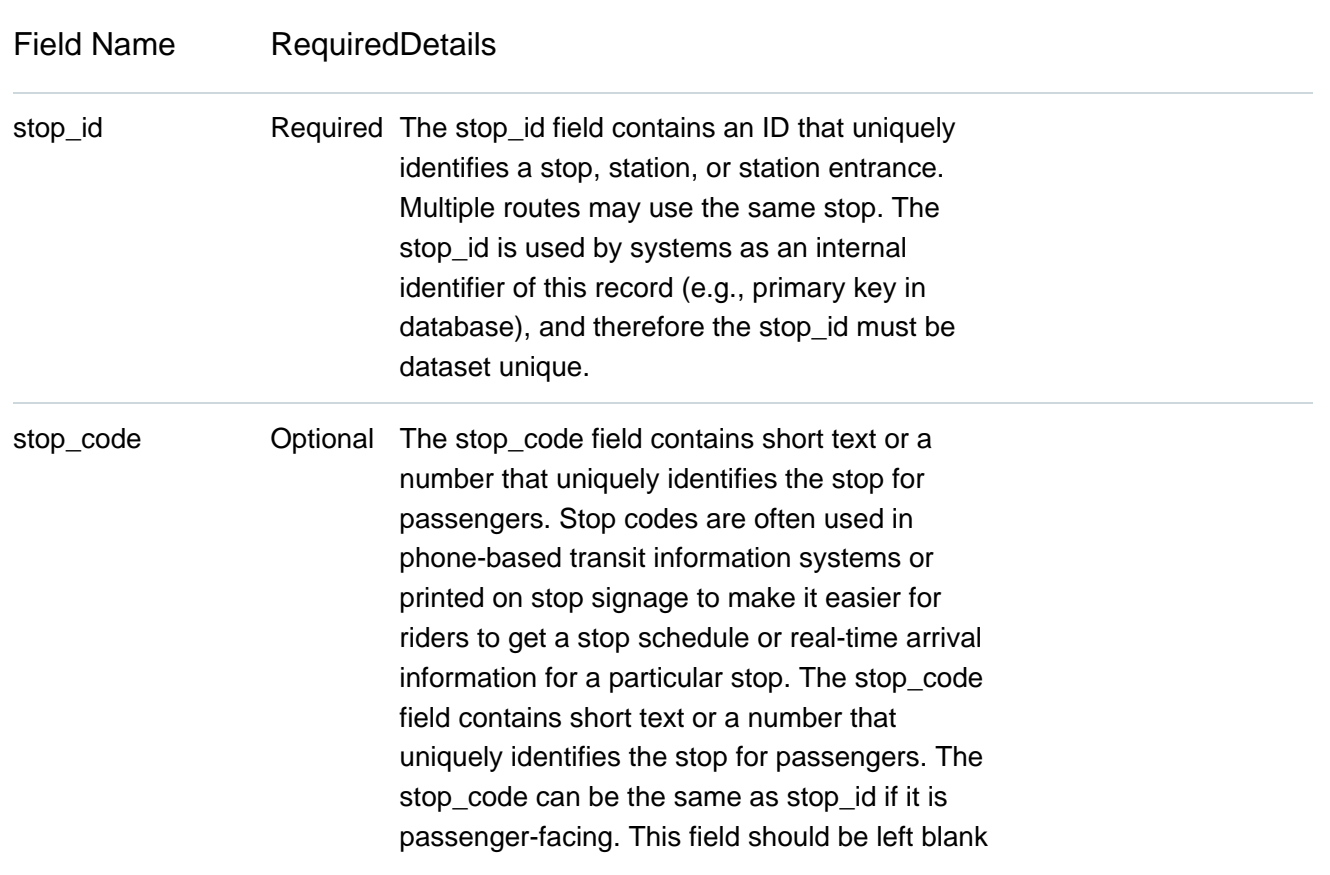

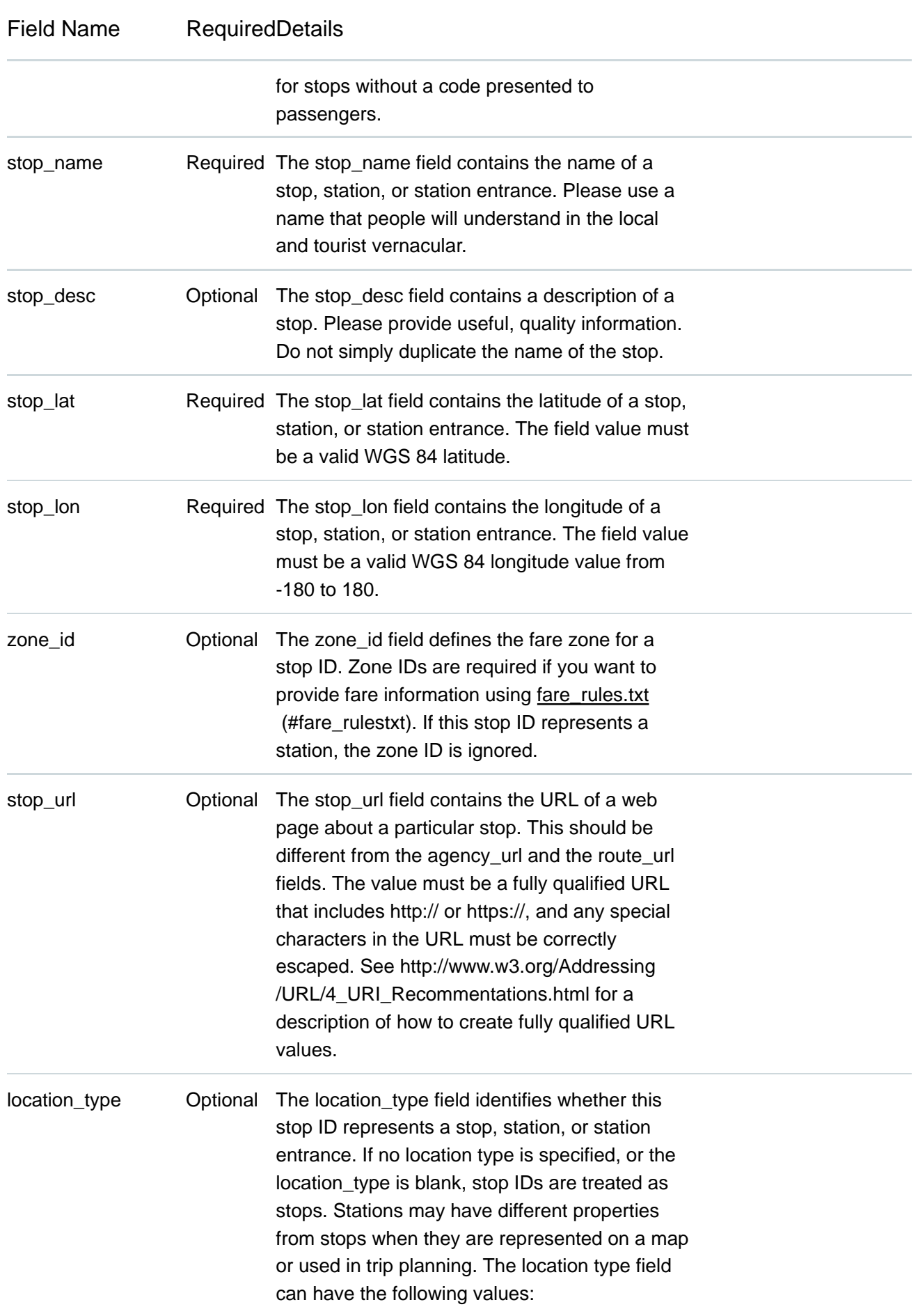

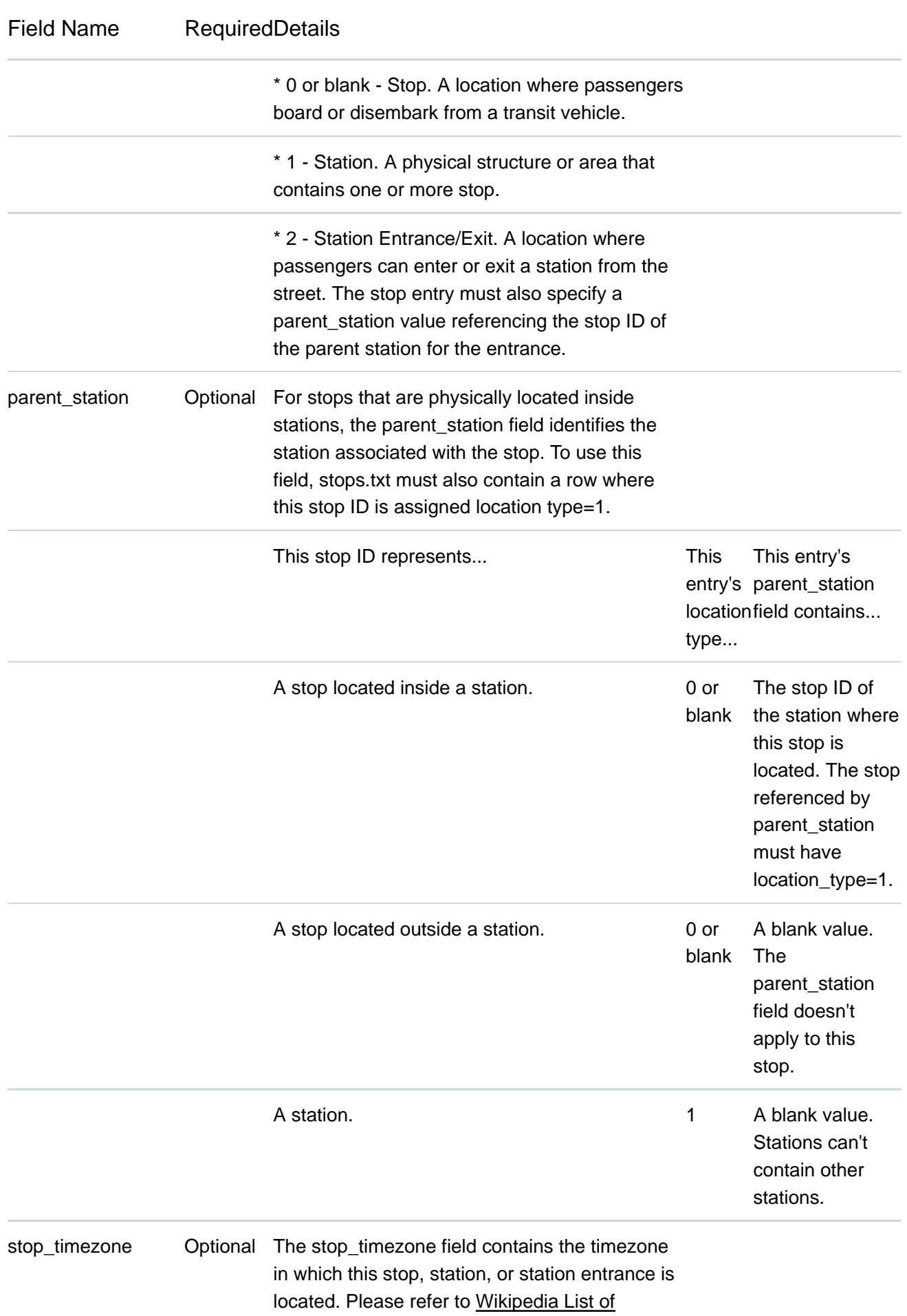

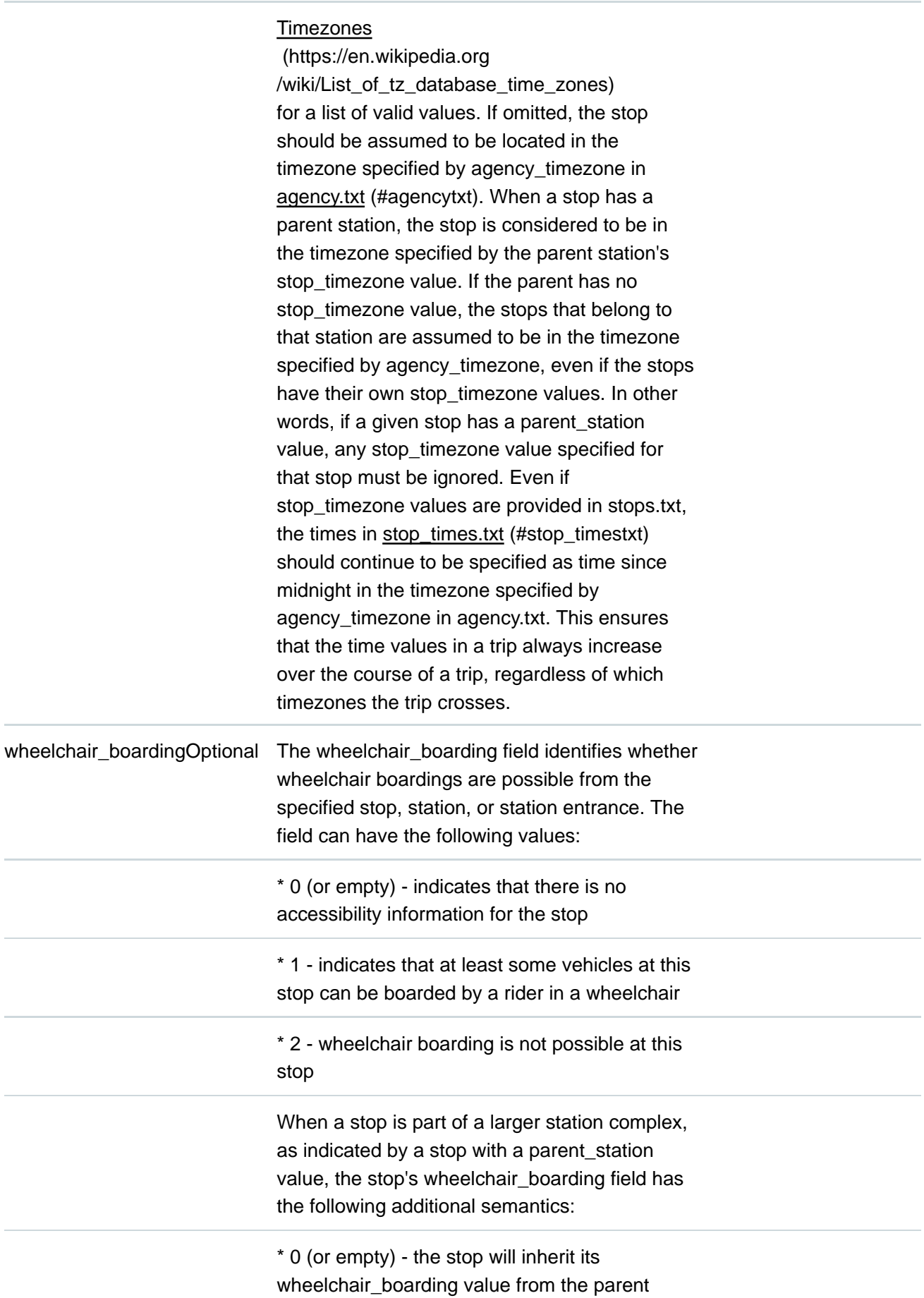

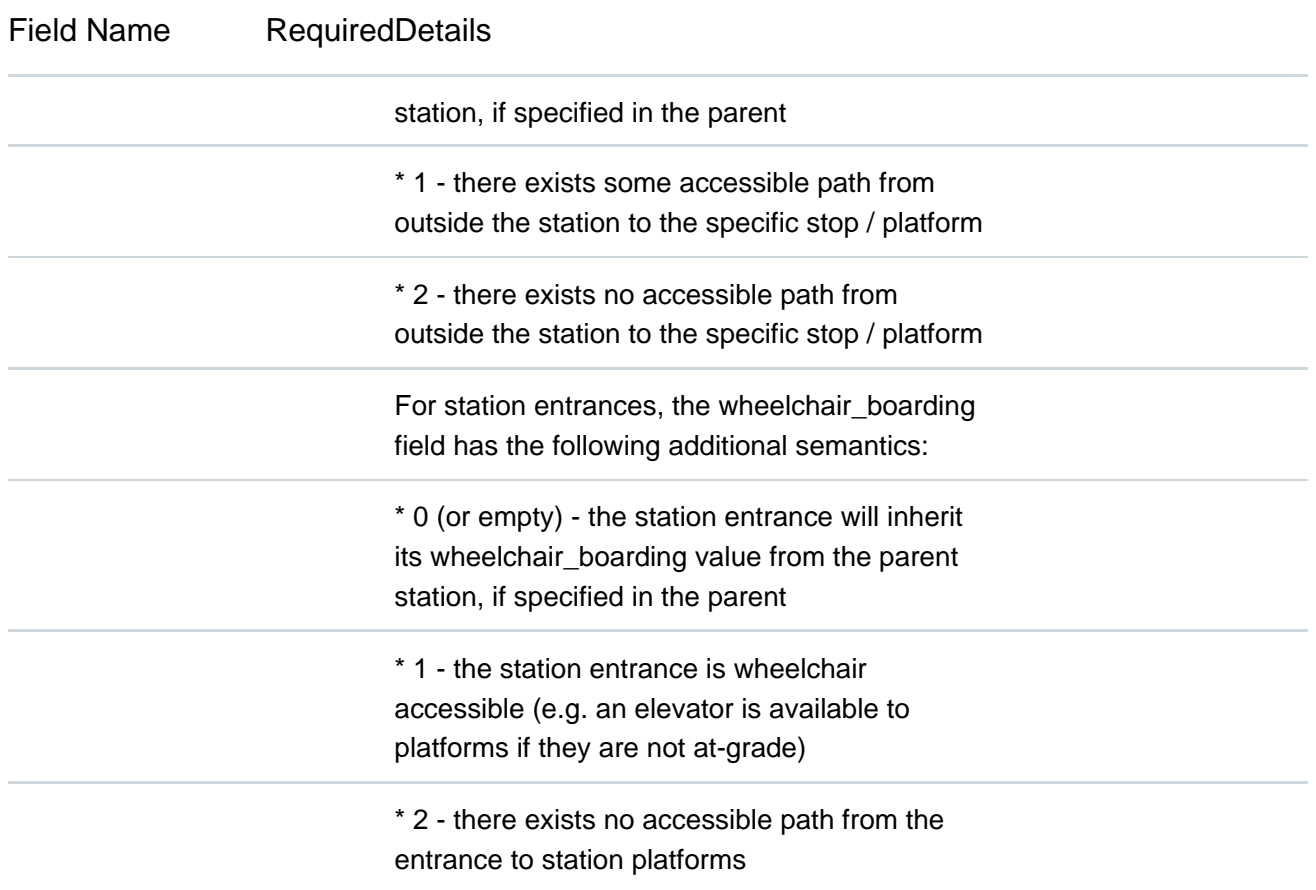

#### routes.txt

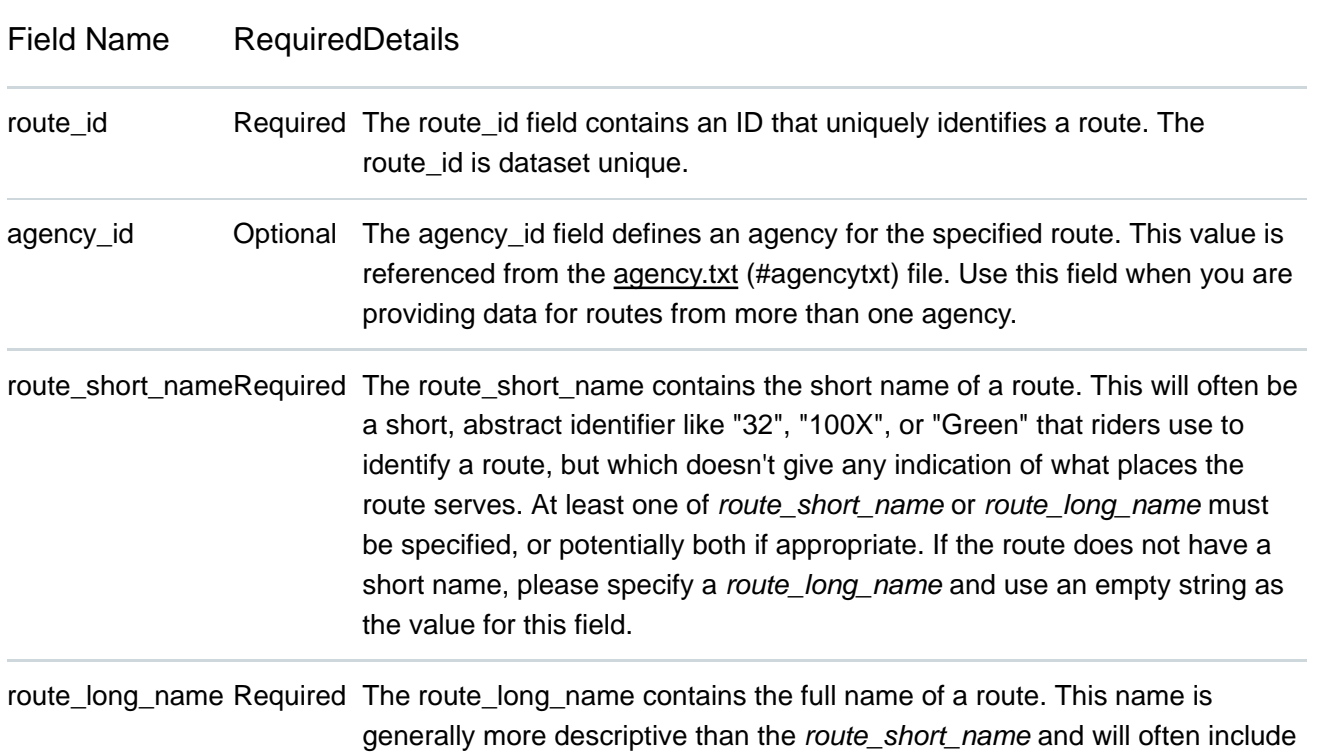

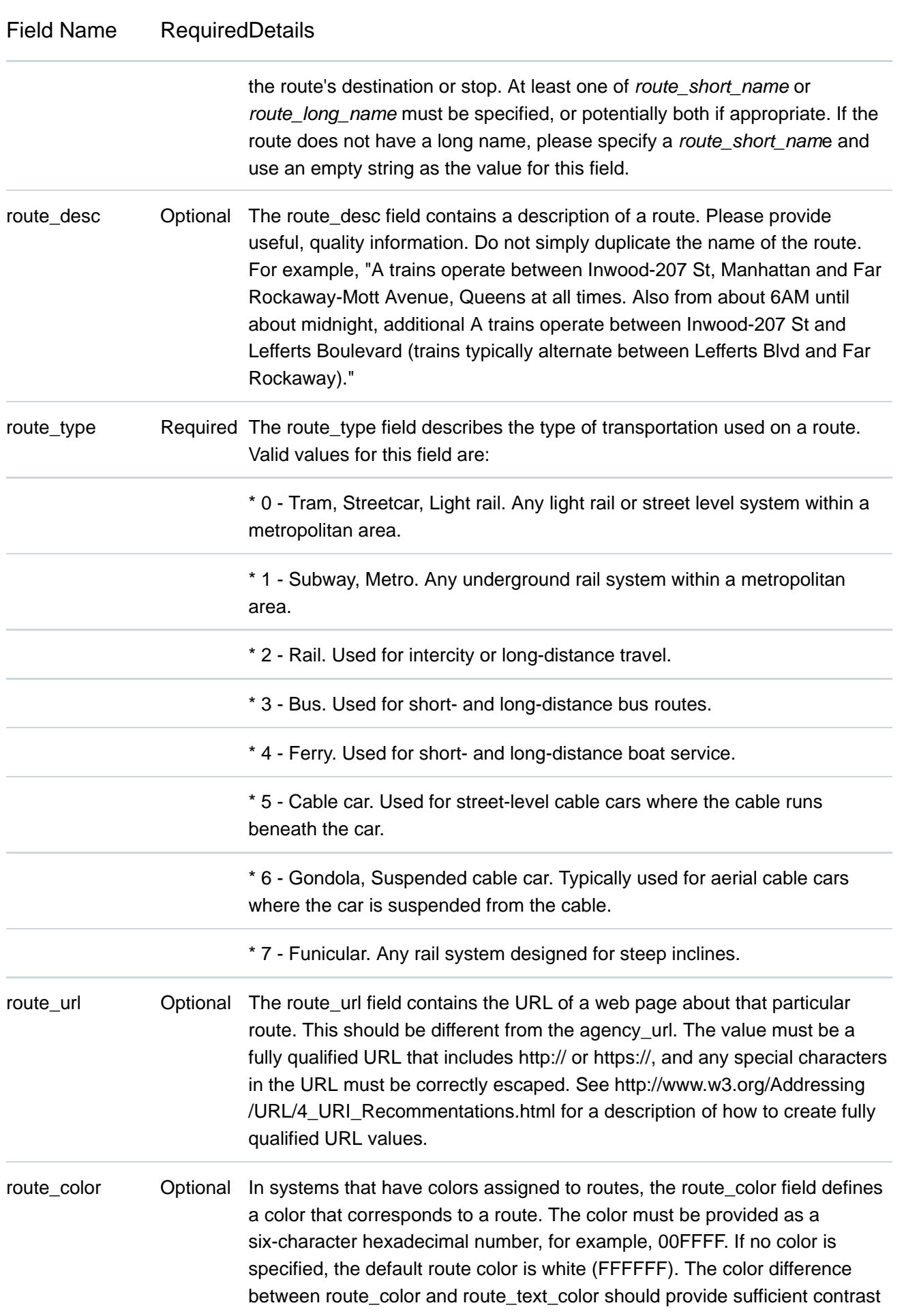

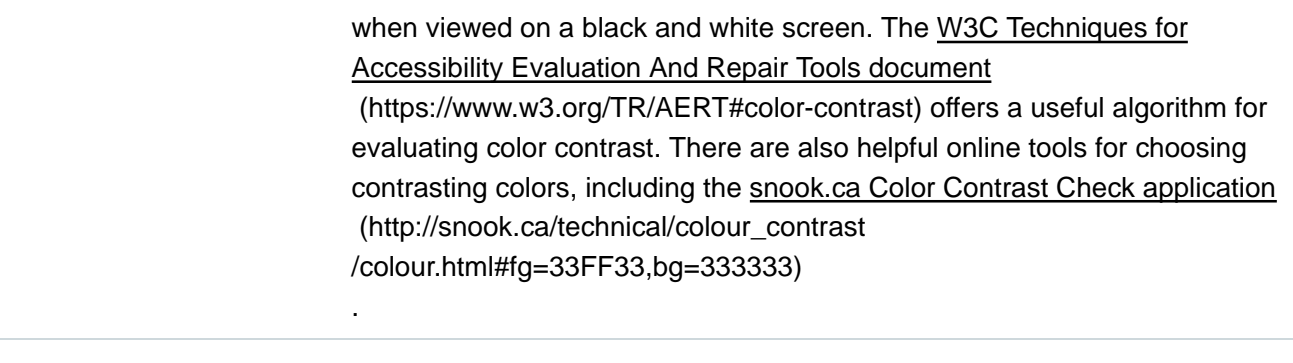

route\_text\_color Optional The route\_text\_color field can be used to specify a legible color to use for text drawn against a background of route\_color. The color must be provided as a six-character hexadecimal number, for example, FFD700. If no color is specified, the default text color is black (000000). The color difference between route\_color and route\_text\_color should provide sufficient contrast when viewed on a black and white screen.

#### trips.txt

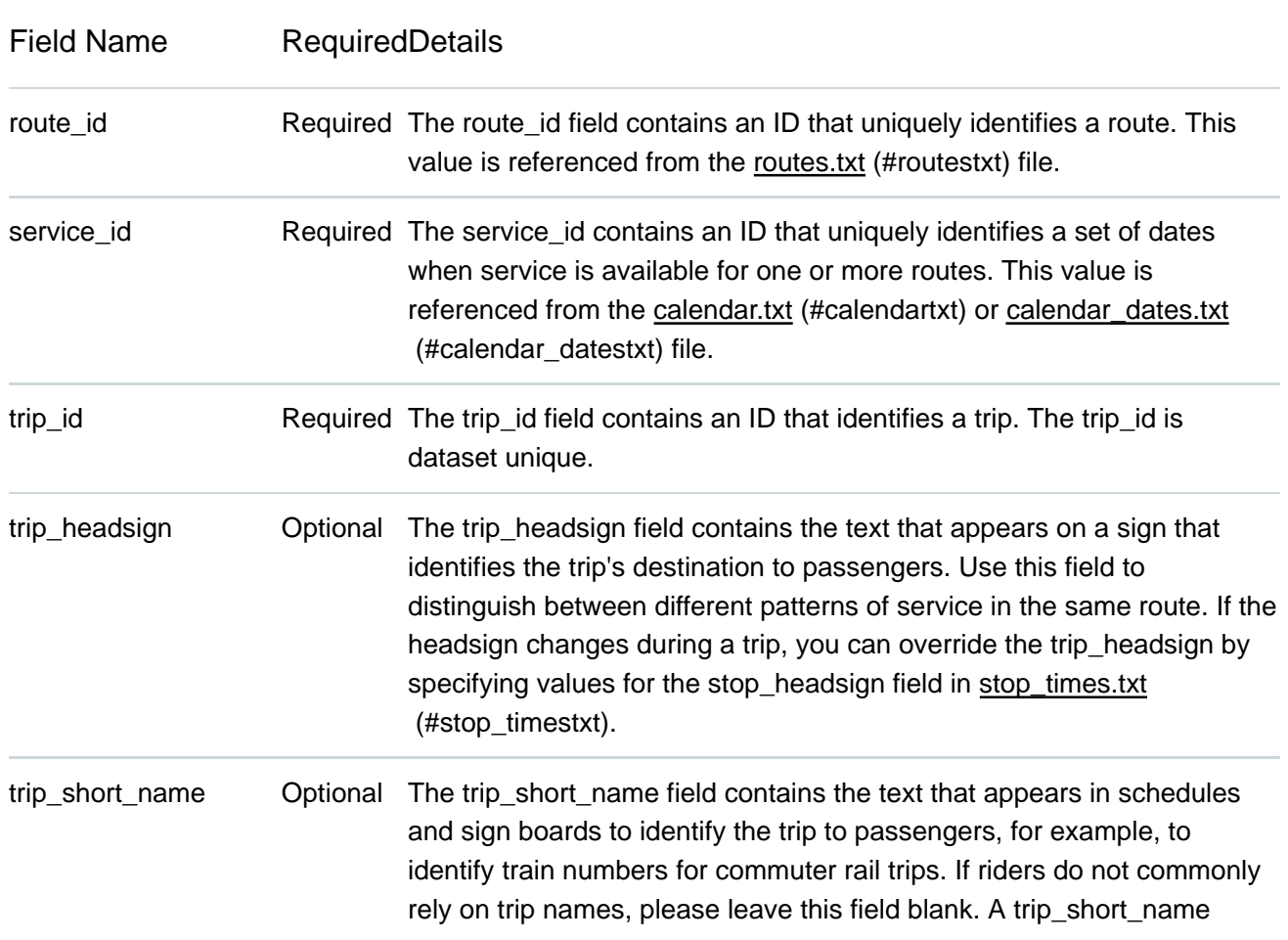

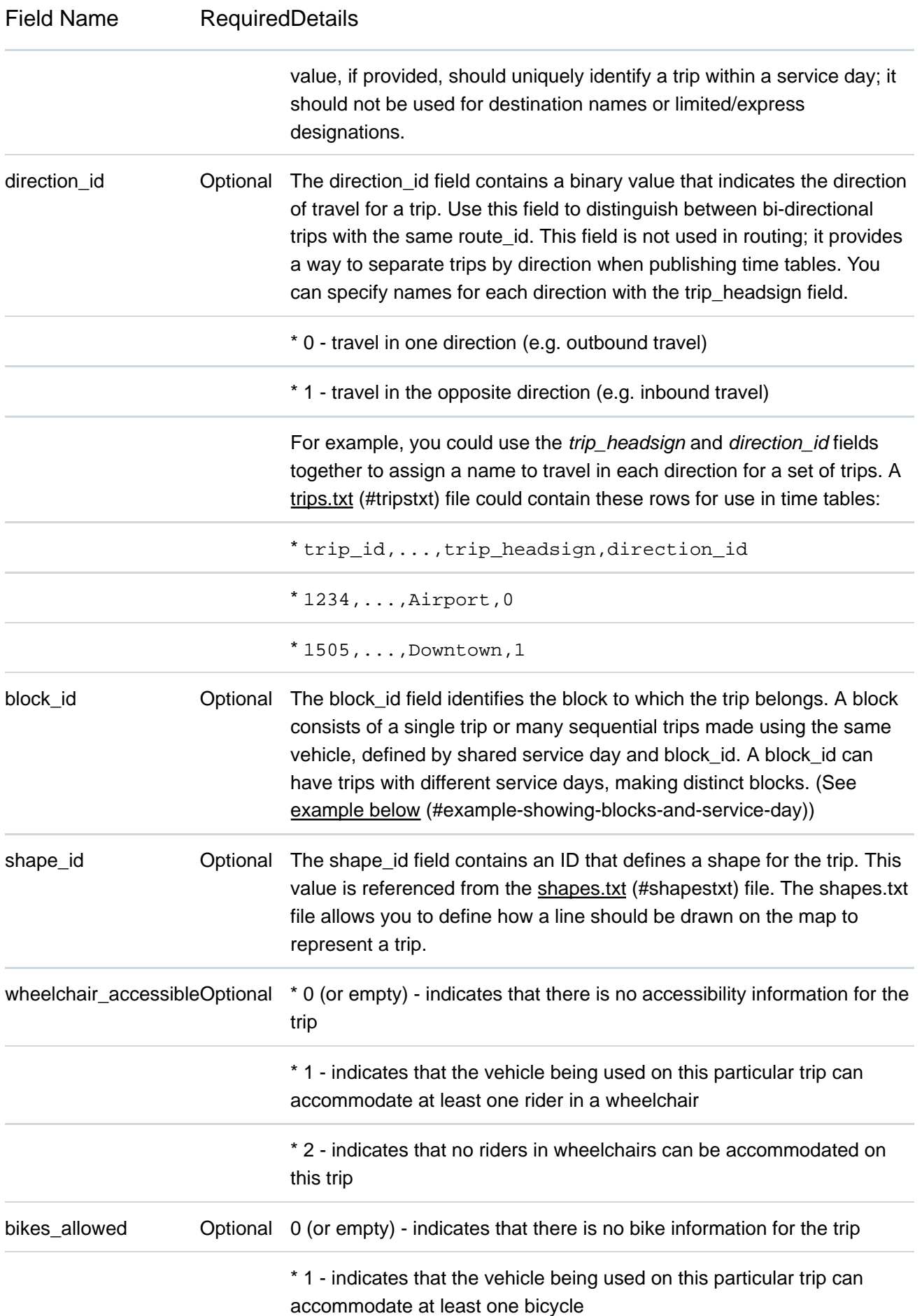

\* 2 - indicates that no bicycles are allowed on this trip

#### Example showing blocks and service day

The example below is valid, with distinct blocks every day of the week.

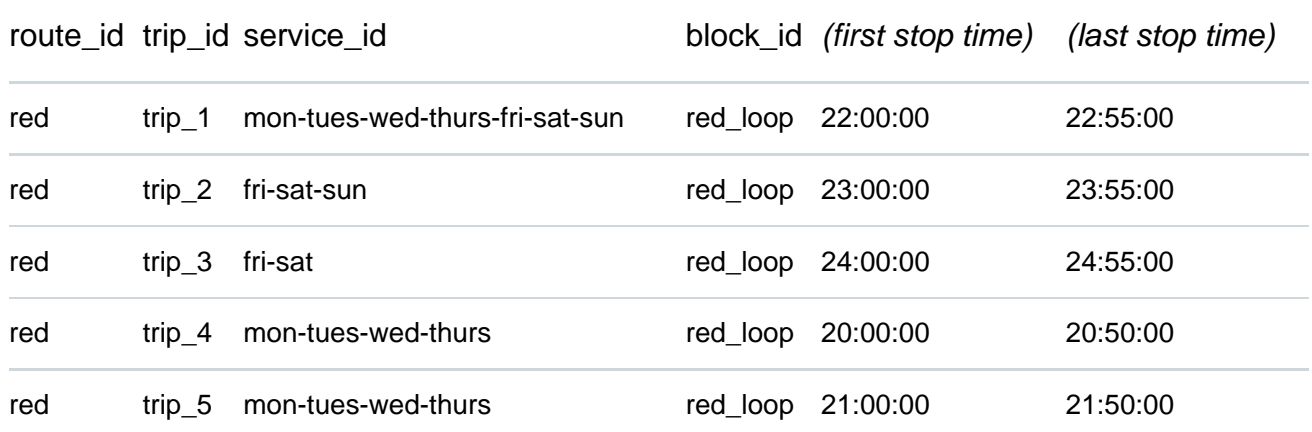

Notes on above table: *On Friday into Saturday morning, for example, a single vehicle operates trip\_1, trip\_2, and trip\_3 (10:00 PM through 12:55 AM). Note that the last trip occurs on Saturday, 12:00 AM to 12:55 AM, but is part of the Friday "service day" because the times are 24:00:00 to 24:55:00.* On Monday, Tuesday, Wednesday, and Thursday, a single vehicle operates trip\_1, trip\_4, and trip\_5 in a block from 8:00 PM to 10:55 PM.

#### stop\_times.txt

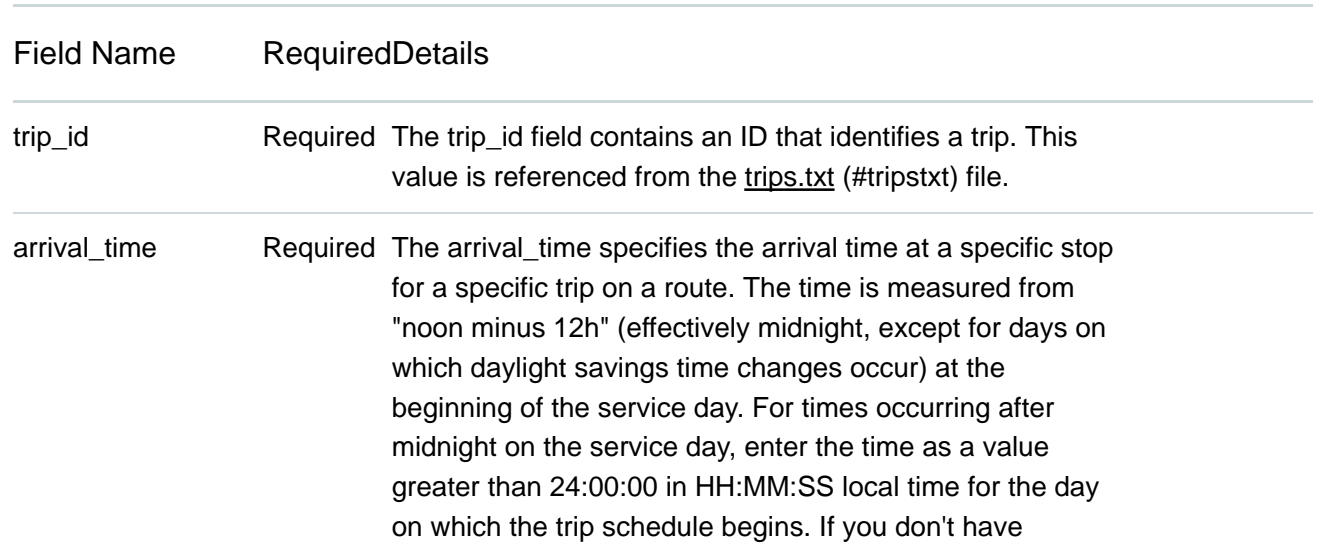

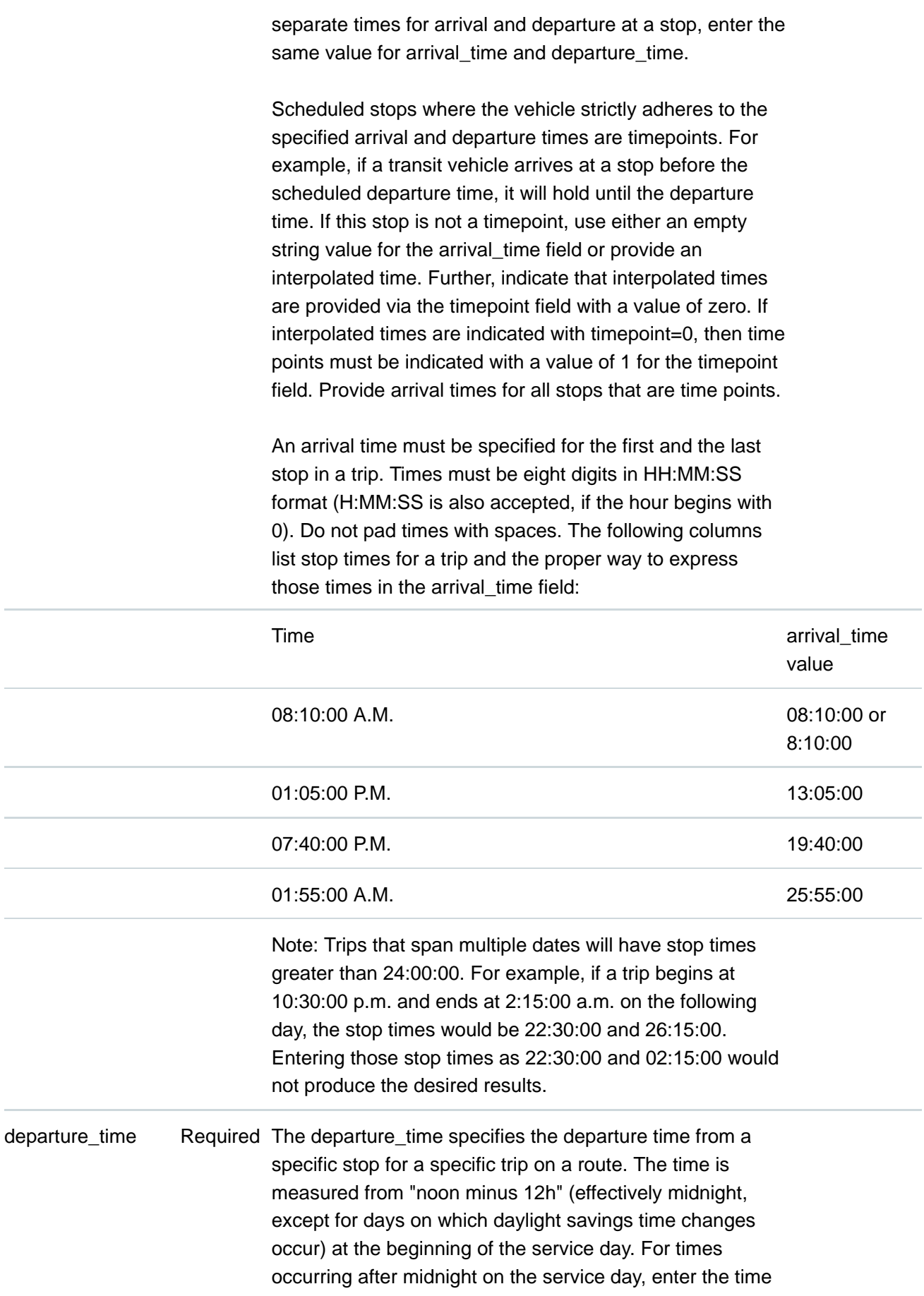

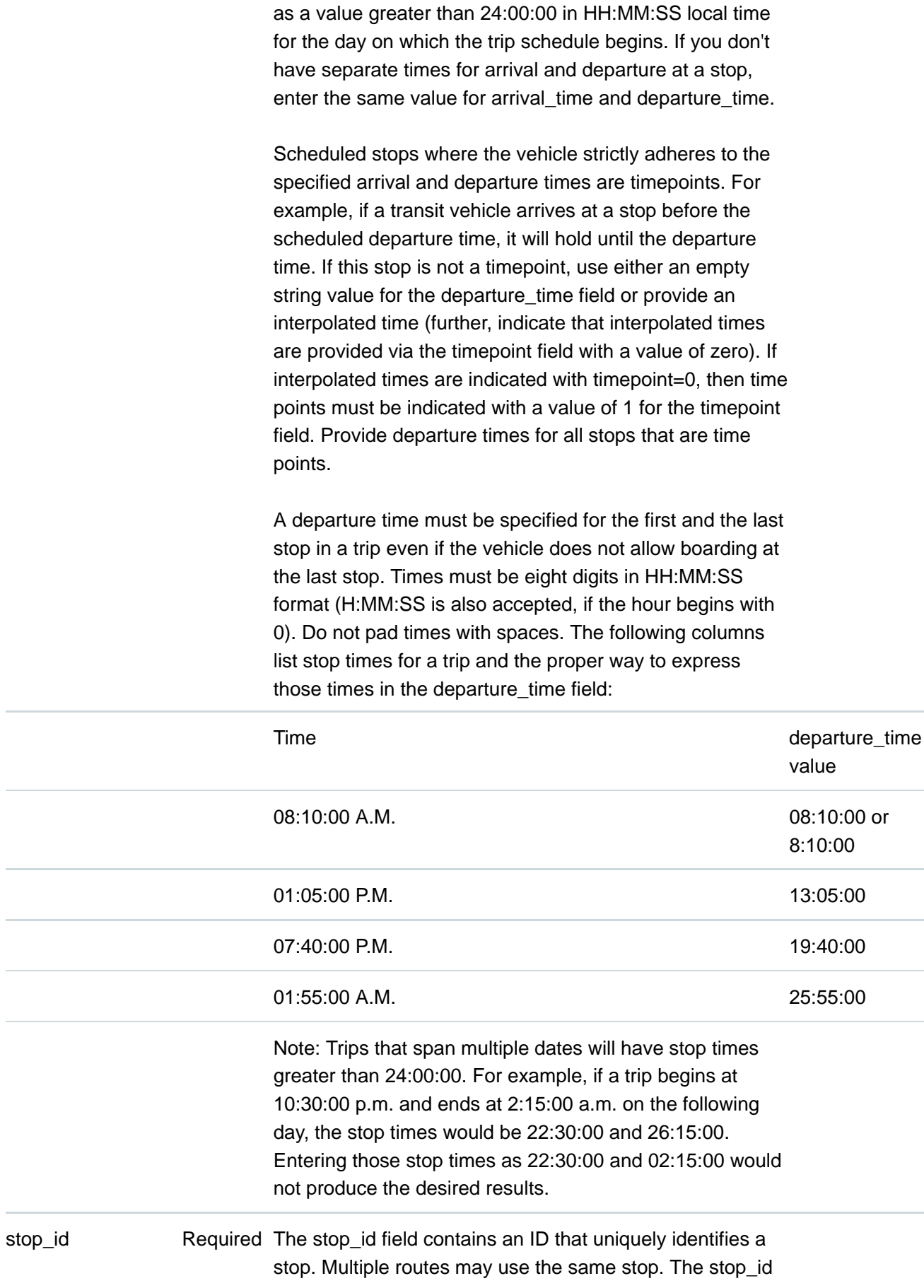

ł.

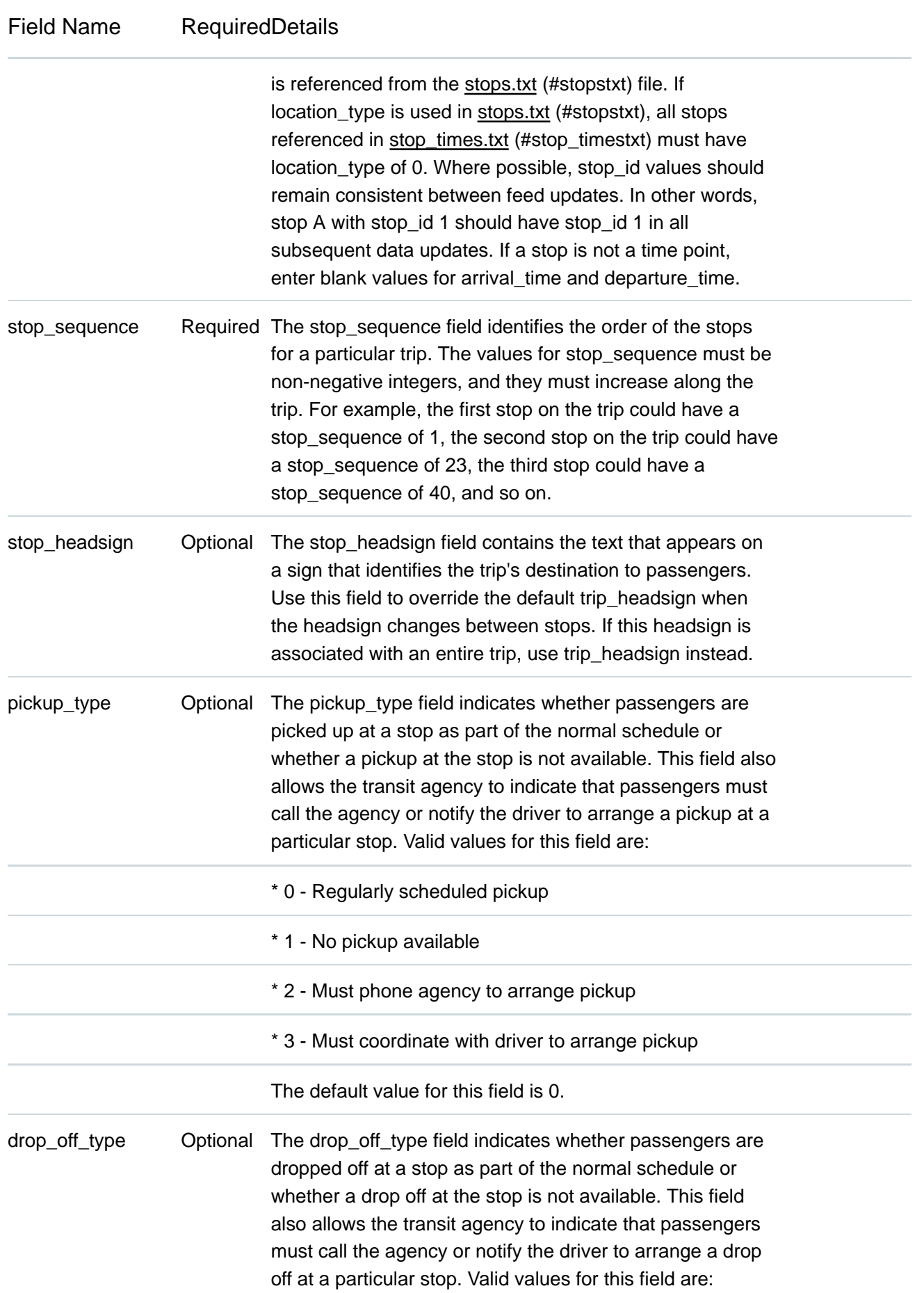

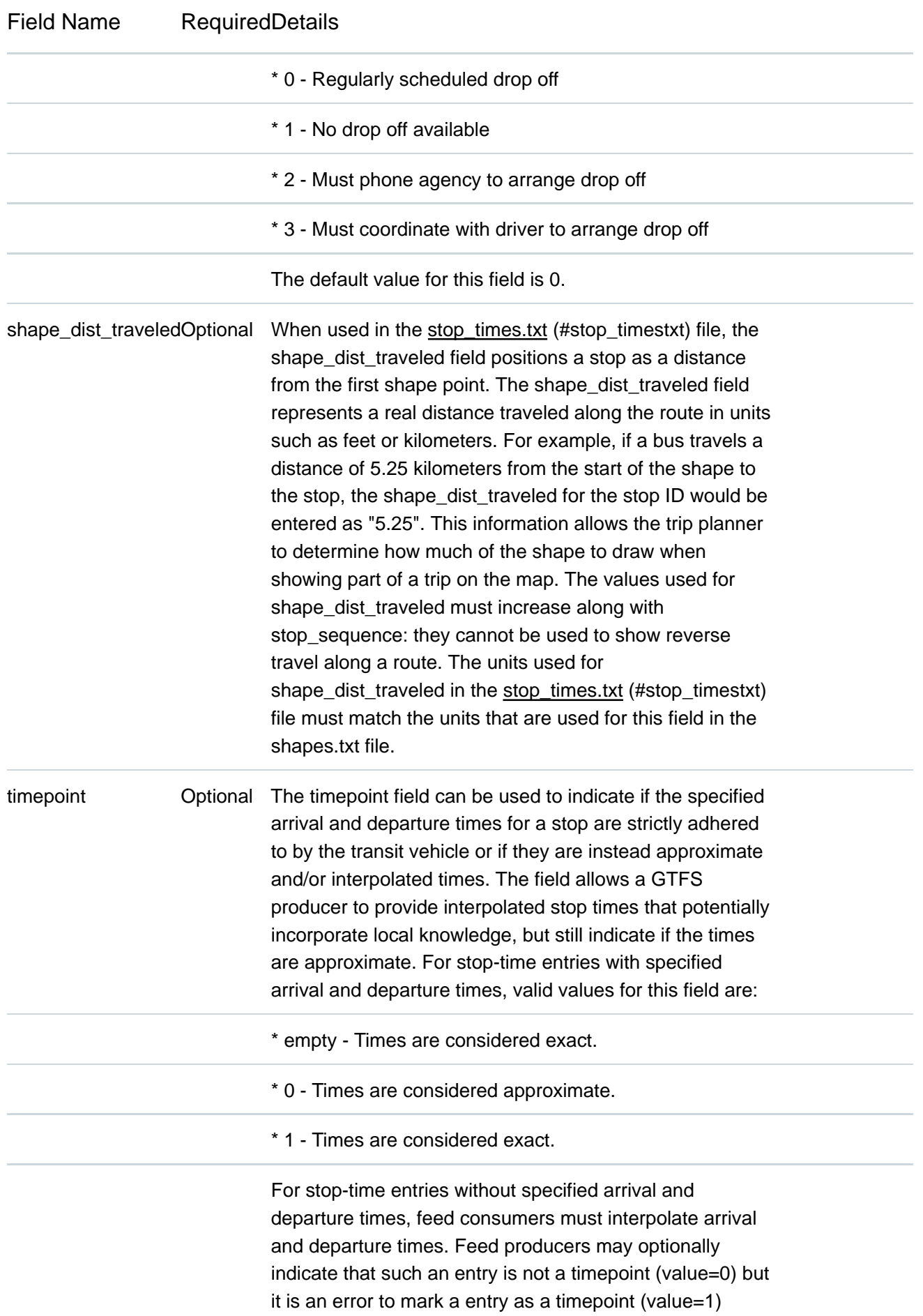

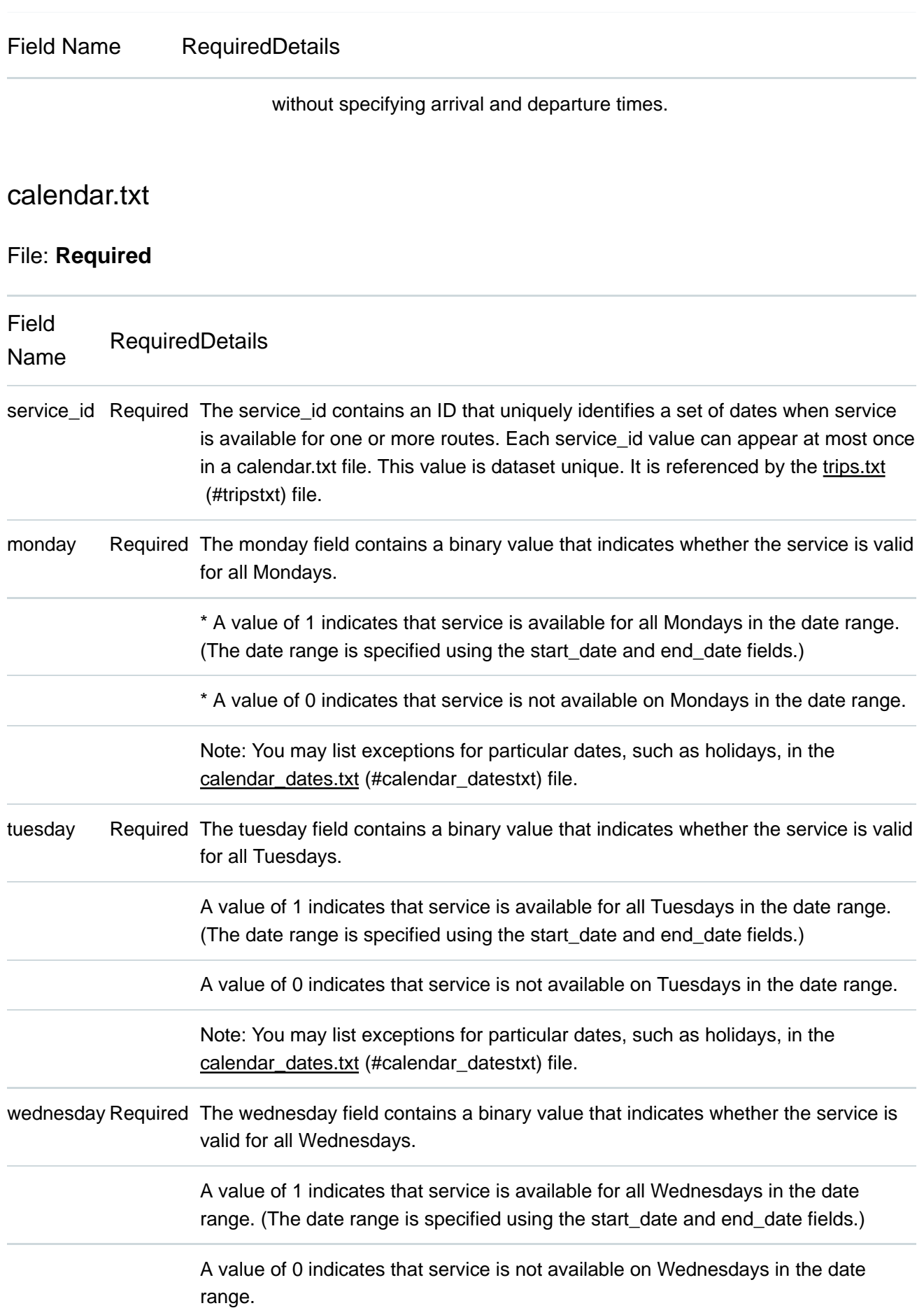

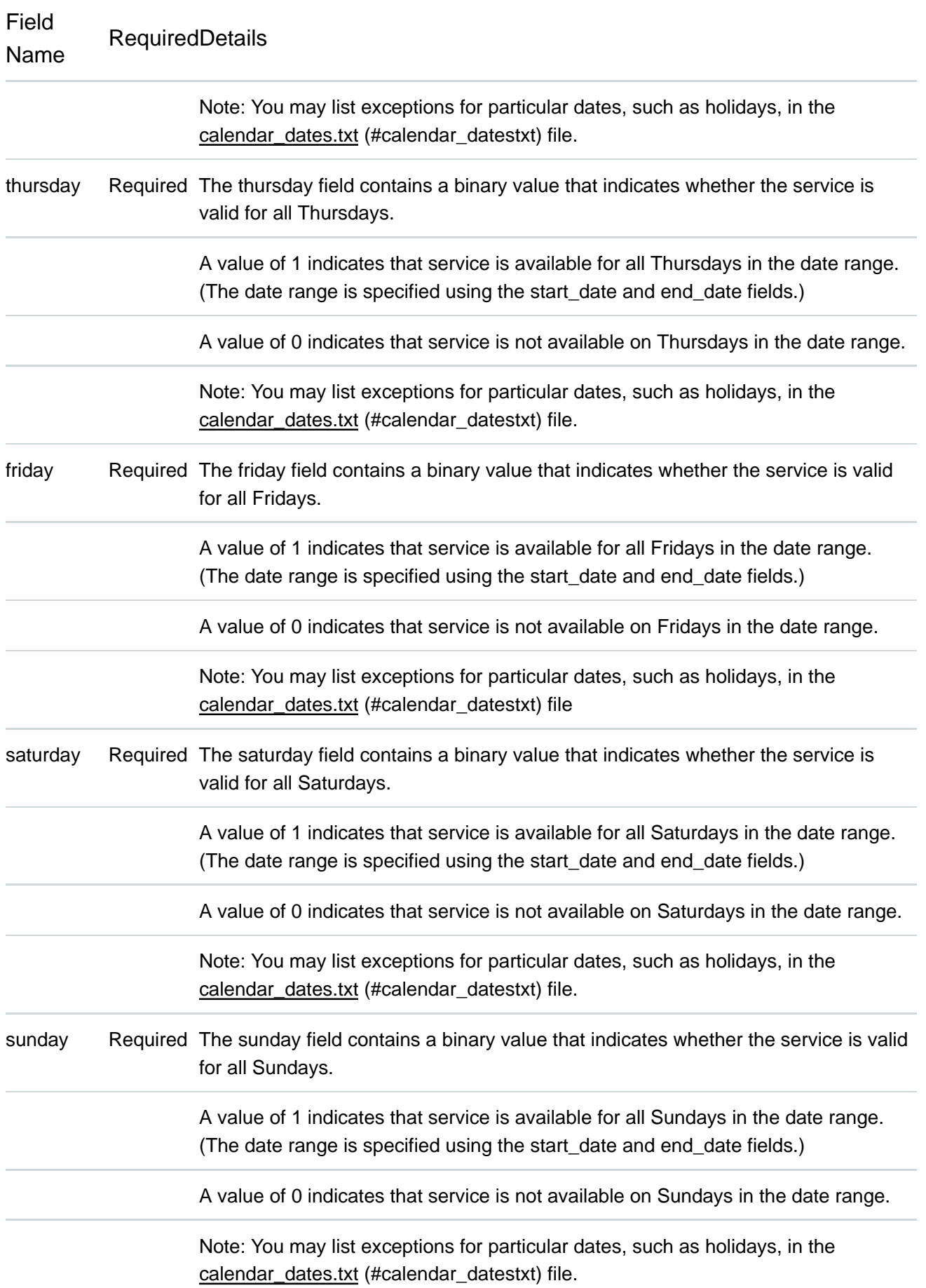

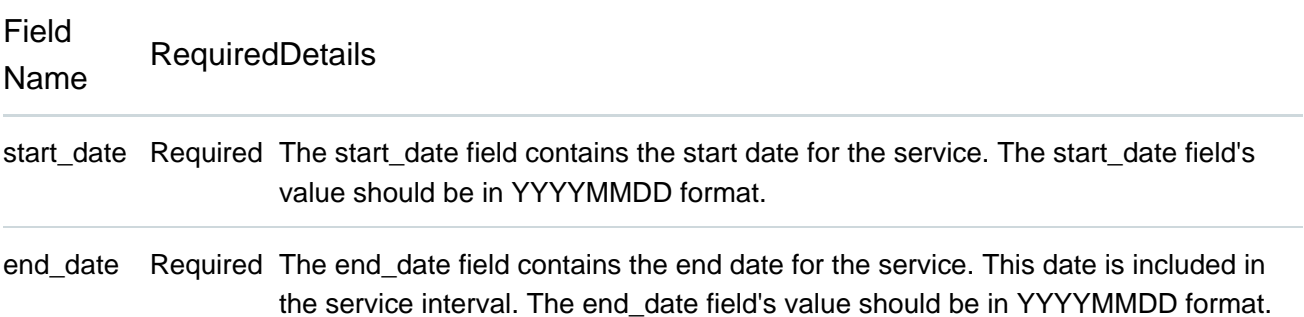

#### calendar\_dates.txt

#### File: **Optional**

The calendar\_dates table allows you to explicitly activate or disable service IDs by date. You can use it in two ways.

- Recommended: Use calendar\_dates.txt in conjunction with calendar.txt (#calendartxt), where calendar\_dates.txt defines any exceptions to the default service categories defined in the calendar.txt (#calendartxt) file. If your service is generally regular, with a few changes on explicit dates (for example, to accommodate special event services, or a school schedule), this is a good approach.
- Alternate: Omit calendar.txt (#calendartxt), and include ALL dates of service in calendar\_dates.txt. If your schedule varies most days of the month, or you want to programmatically output service dates without specifying a normal weekly schedule, this approach may be preferable.

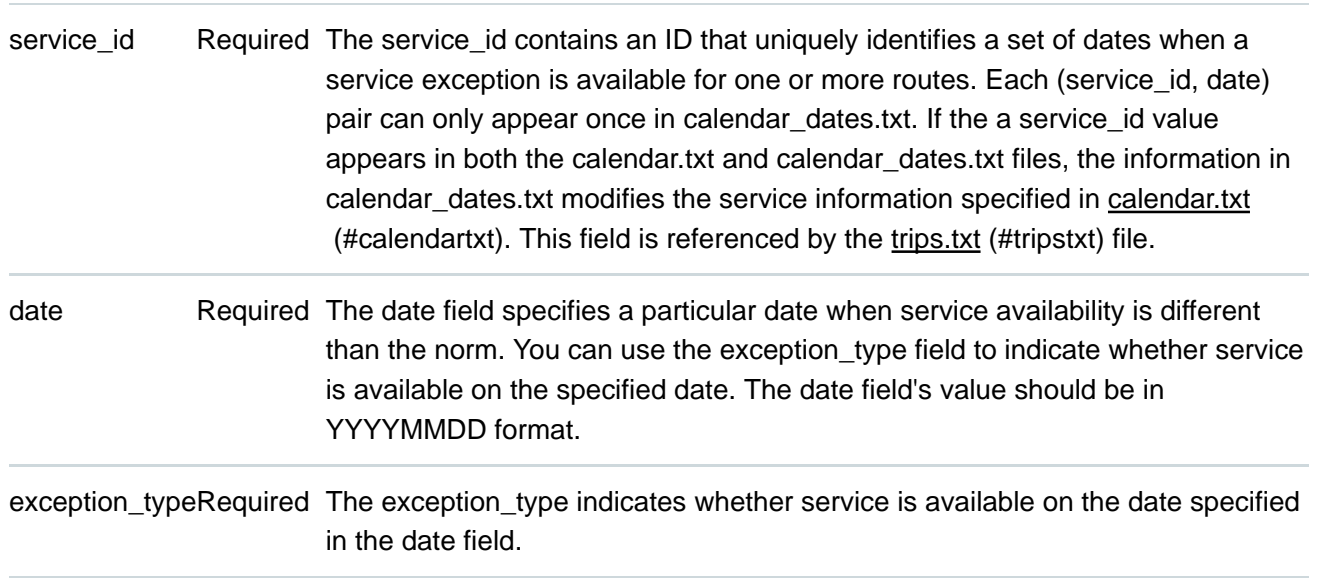

Field Name RequiredDetails

\* A value of 1 indicates that service has been added for the specified date.

\* A value of 2 indicates that service has been removed for the specified date.

For example, suppose a route has one set of trips available on holidays and another set of trips available on all other days. You could have one service\_id that corresponds to the regular service schedule and another service\_id that corresponds to the holiday schedule. For a particular holiday, you would use the calendar\_dates.txt file to add the holiday to the holiday service\_id and to remove the holiday from the regular service\_id schedule.

#### fare\_attributes.txt

#### File: **Optional**

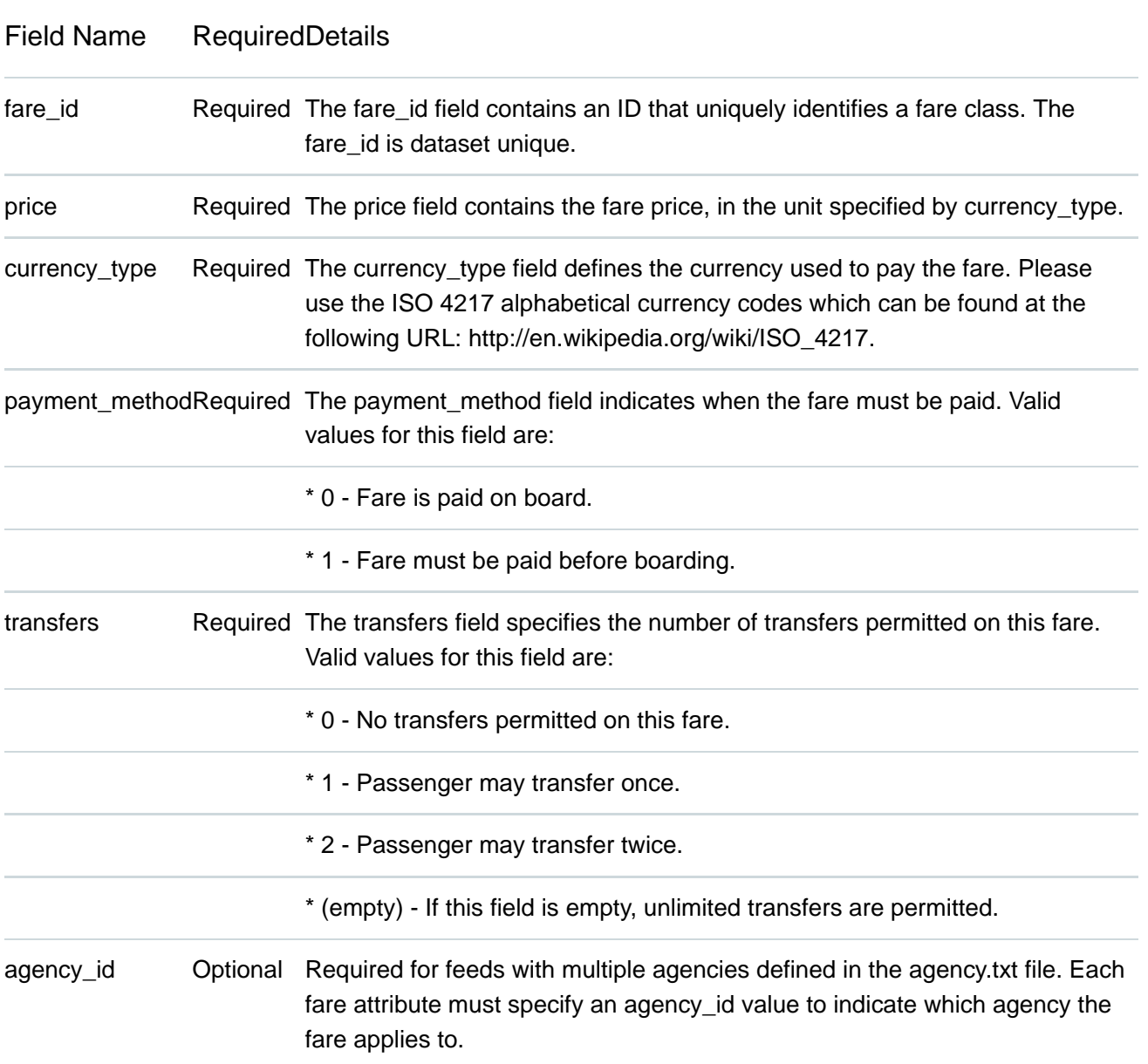

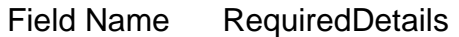

transfer\_duration Optional The transfer\_duration field specifies the length of time in seconds before a transfer expires. When used with a transfers value of 0, the transfer\_duration field indicates how long a ticket is valid for a fare where no transfers are allowed. Unless you intend to use this field to indicate ticket validity, transfer duration should be omitted or empty when transfers is set to 0.

fare rules.txt

#### File: **Optional**

The fare\_rules table allows you to specify how fares in fare\_attributes.txt apply to an itinerary. Most fare structures use some combination of the following rules:

- Fare depends on origin or destination stations.
- Fare depends on which zones the itinerary passes through.
- Fare depends on which route the itinerary uses.

For examples that demonstrate how to specify a fare structure with fare\_rules.txt and fare\_attributes.txt, see FareExamples

 (https://code.google.com/p/googletransitdatafeed/wiki/FareExamples) in the GoogleTransitDataFeed open source project wiki.

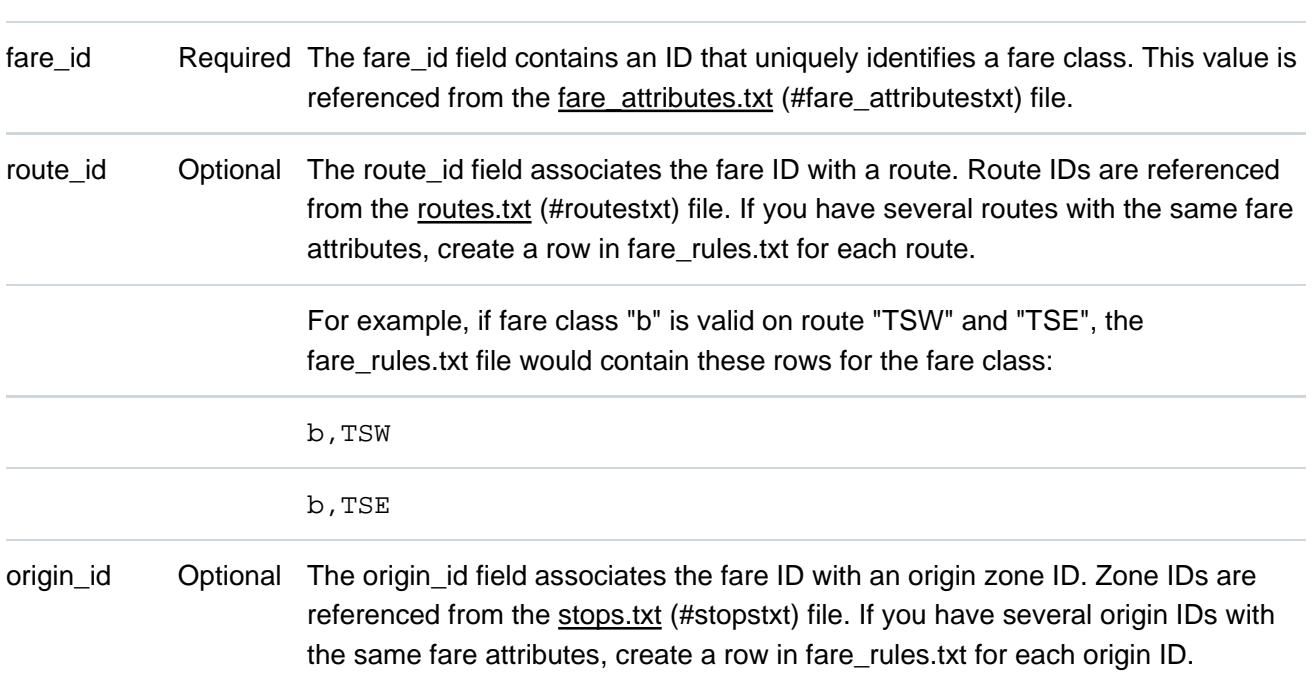

#### Field Name RequiredDetails

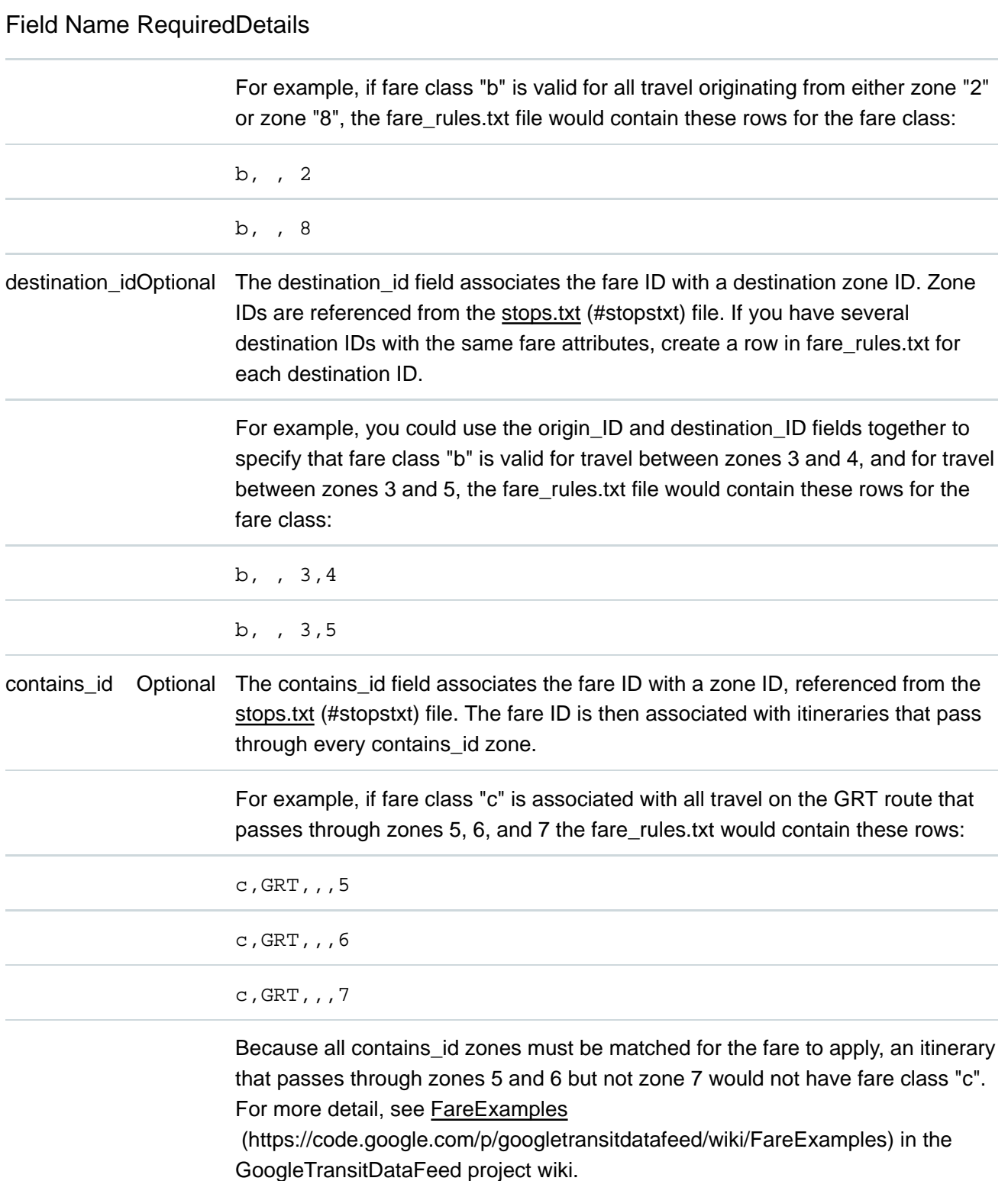

#### shapes.txt

#### File: **Optional**

Shapes describe the physical path that a vehicle takes, and are defined in the file shapes.txt. Shapes belong to Trips, and consist of a sequence of points. Tracing the points in order provides the path of the vehicle. The points do not need to match stop locations.

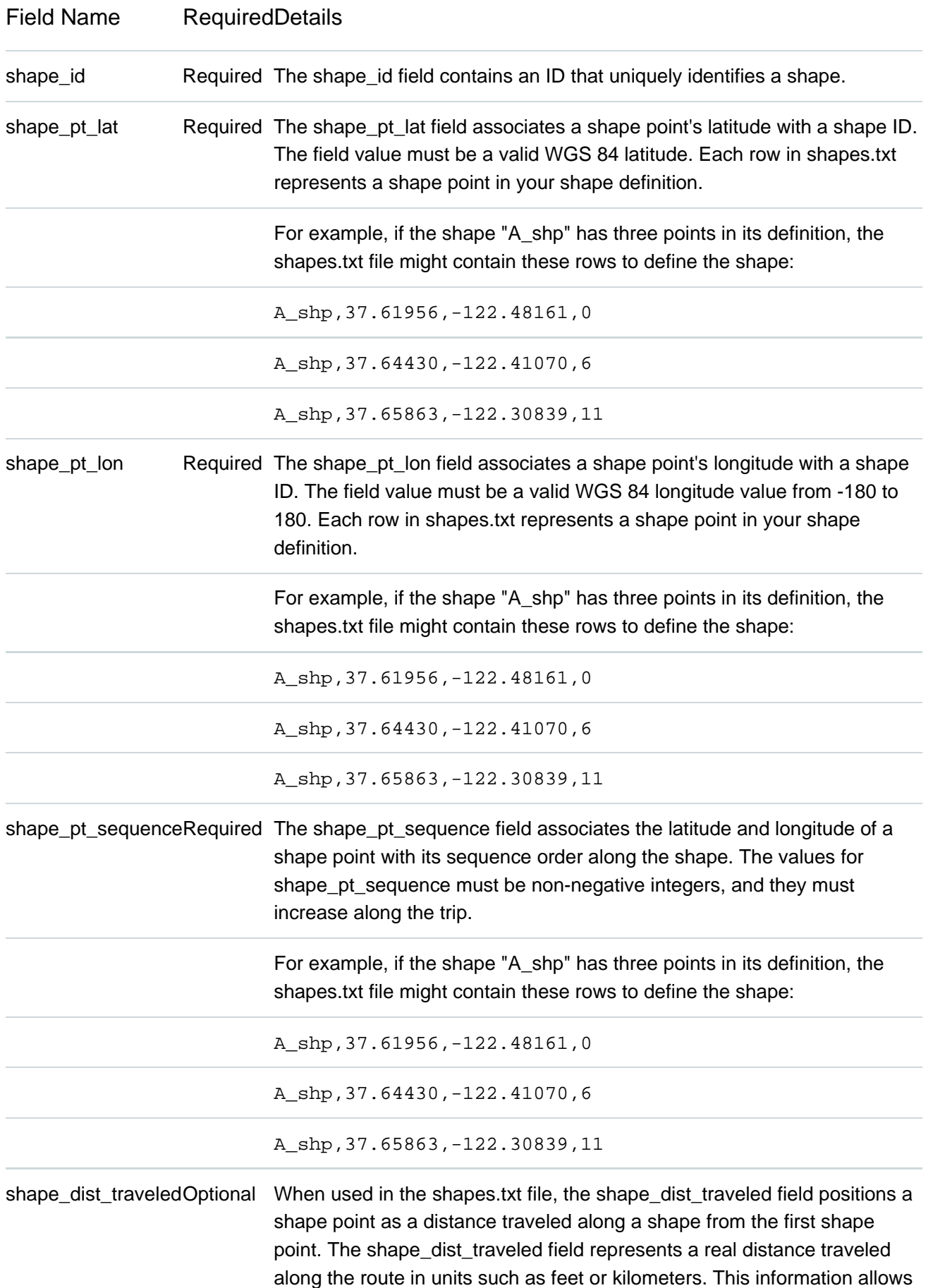

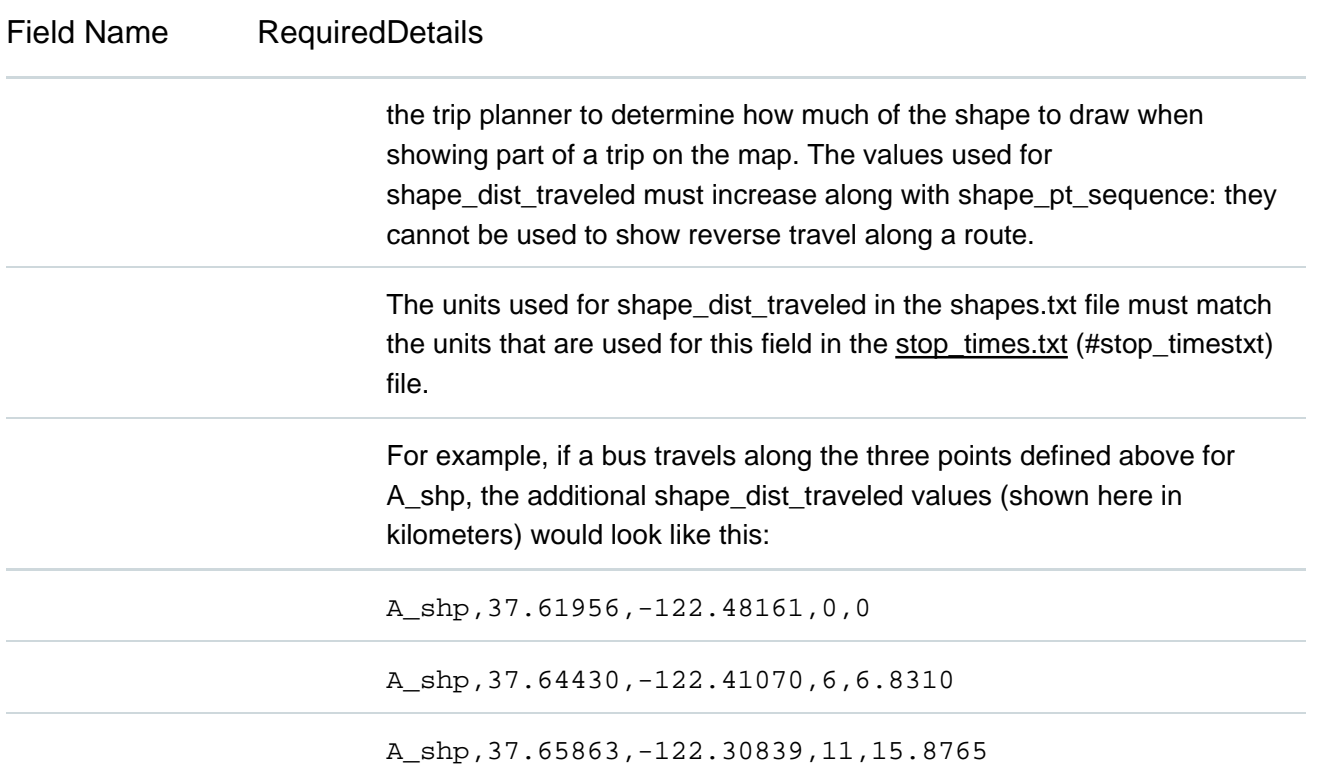

#### frequencies.txt

#### File: **Optional**

This table is intended to represent schedules that don't have a fixed list of stop times. When trips are defined in frequencies.txt, the trip planner ignores the absolute values of the **arrival\_time** and **departure\_time** fields for those trips in stop\_times.txt (#stop\_timestxt). Instead, the **stop\_times** table defines the sequence of stops and the time difference between each stop.

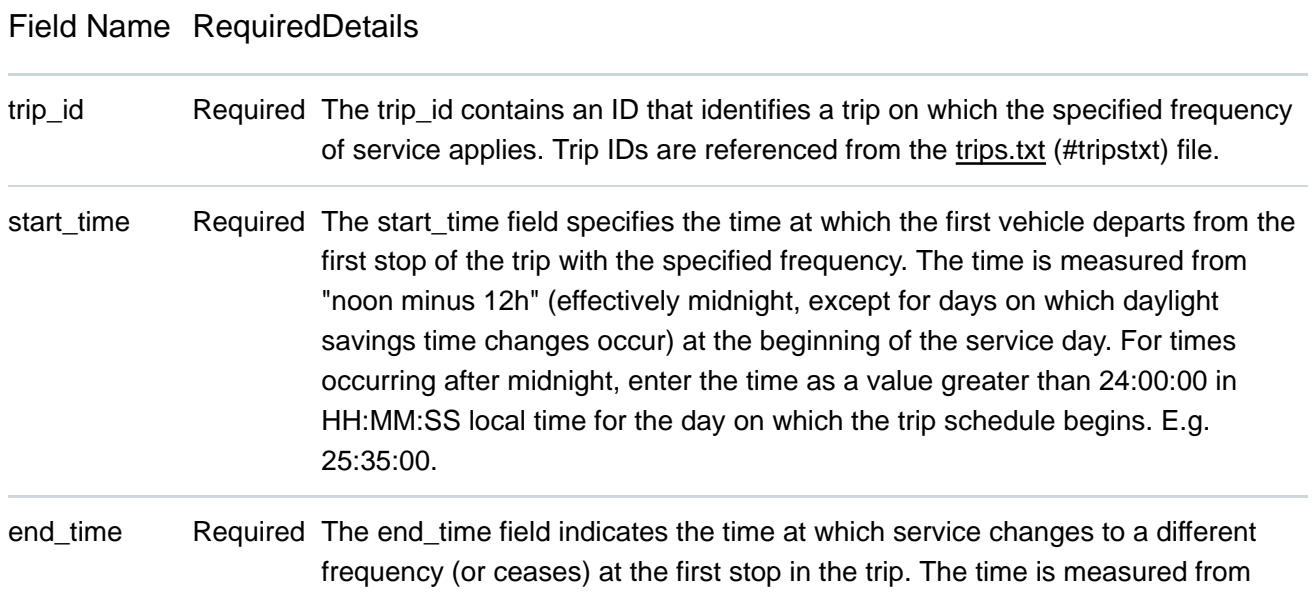

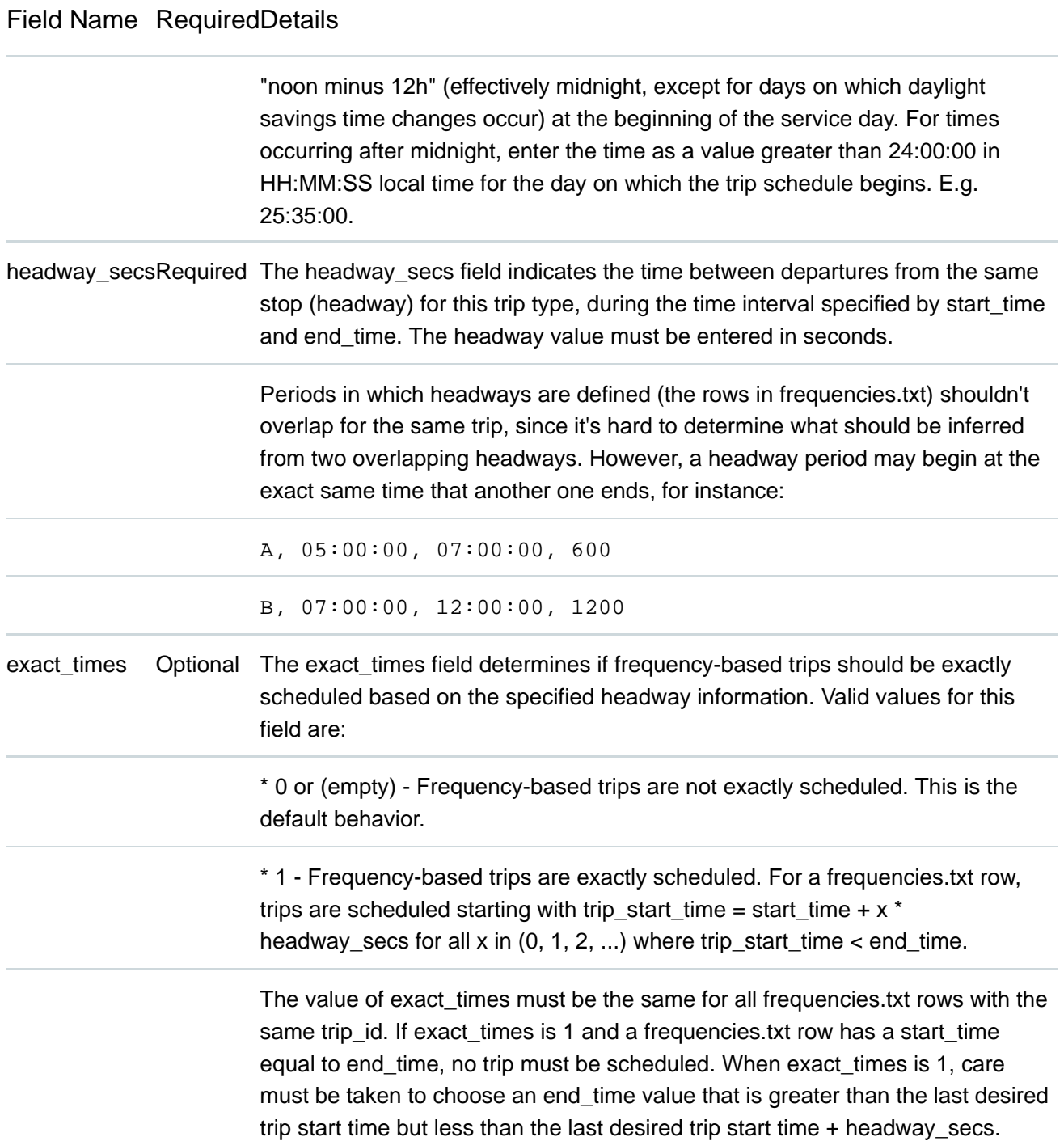

#### transfers.txt

#### File: **Optional**

Trip planners normally calculate transfer points based on the relative proximity of stops in each route. For potentially ambiguous stop pairs, or transfers where you want to specify a particular choice, use transfers.txt to define additional rules for making connections between routes.

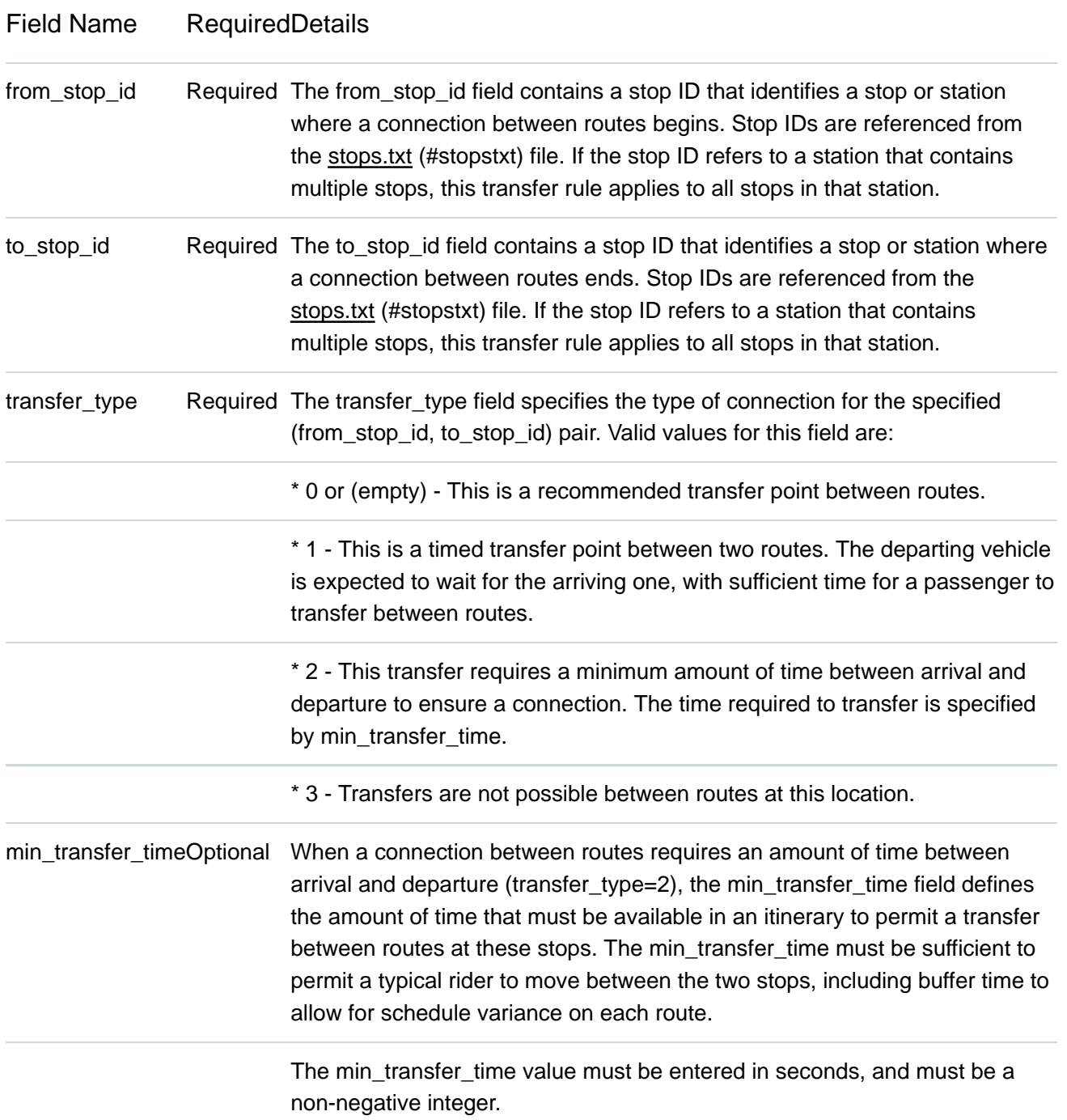

#### feed\_info.txt

#### File: **Optional**

The file contains information about the feed itself, rather than the services that the feed describes. GTFS currently has an agency.txt (#agencytxt) file to provide information about the agencies that operate the services described by the feed. However, the publisher of the feed is sometimes a different entity than any of the agencies (in the case of regional aggregators). In addition, there are some fields that are really feed-wide settings, rather than agency-wide.

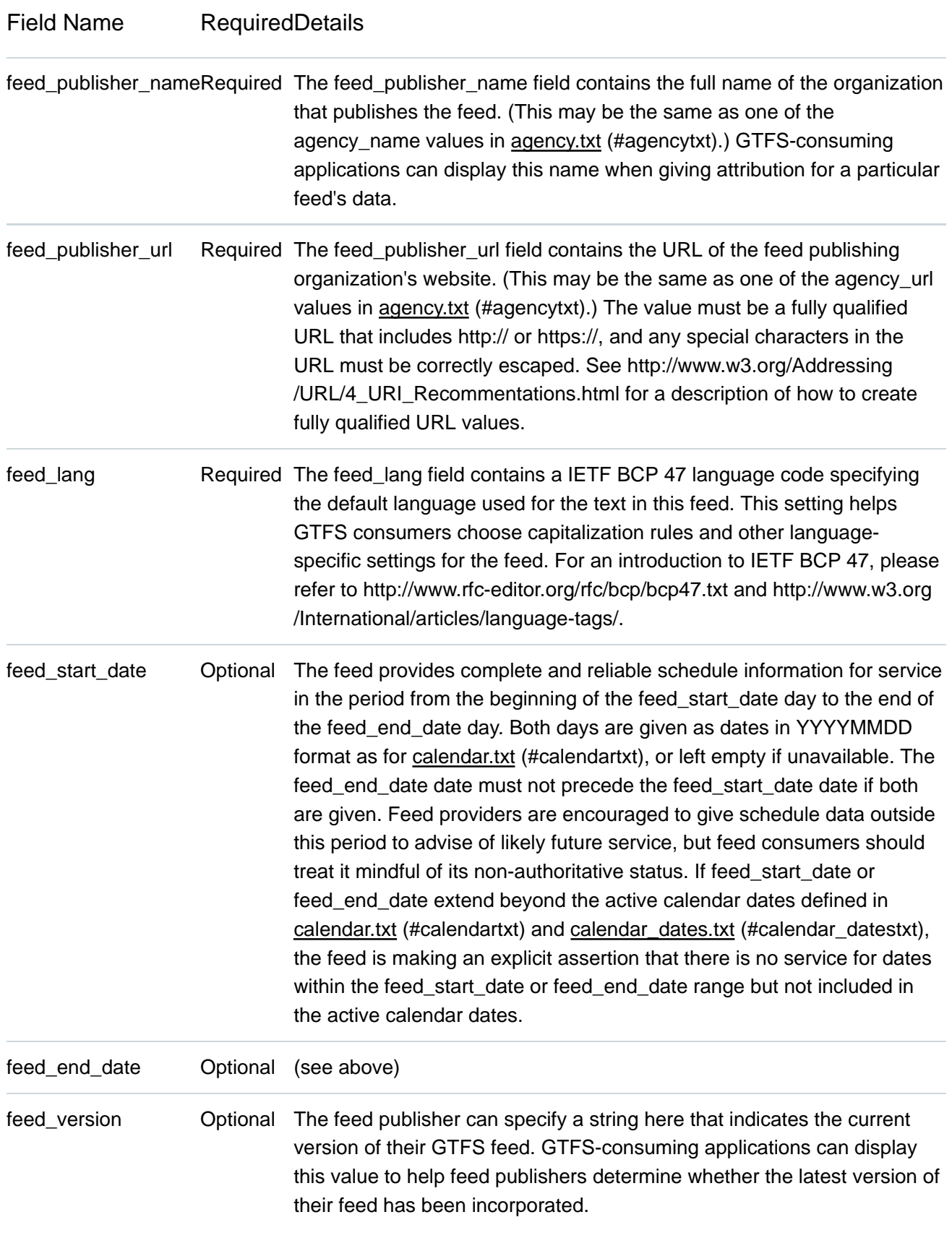

*Except as otherwise noted, the content of this page is licensed under the Creative Commons Attribution 3.0 License* (http://creativecommons.org/licenses/by/3.0/)*, and code samples are licensed under the Apache 2.0 License* (http://www.apache.org/licenses/LICENSE-2.0)*. For details, see our Site Policies*

 (https://developers.google.com/terms/site-policies)*. Java is a registered trademark of Oracle and/or its affiliates.*

*Zuletzt aktualisiert: Oktober 5, 2017*